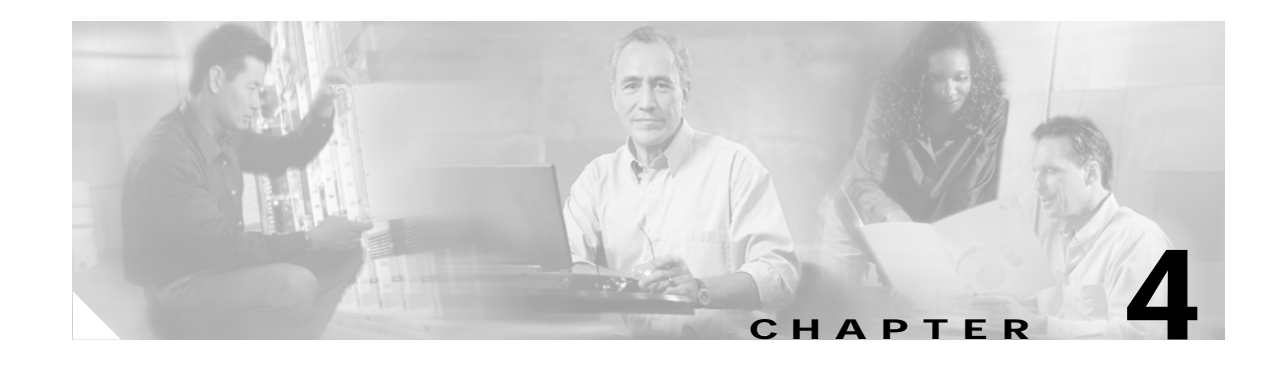

# **Performance Monitoring**

Performance monitoring (PM) parameters are used by service providers to gather, store, set thresholds, and report performance data for early detection of problems. In this chapter, PM parameters and concepts are defined for electrical cards, Ethernet cards, optical cards, and dense wavelength division multiplexing (DWDM) cards in the Cisco ONS 15454.

For information about enabling and viewing PM values, refer to the *Cisco ONS 15454 Procedure Guide*.

Chapter topics include:

- **•** [4.1 Threshold Performance Monitoring, page 4-1](#page-0-0)
- **•** [4.2 Intermediate Path Performance Monitoring, page 4-2](#page-1-0)
- **•** [4.3 Pointer Justification Count Performance Monitoring, page 4-3](#page-2-0)
- **•** [4.4 Performance-Monitoring Parameter Definitions, page 4-4](#page-3-0)
- **•** [4.5 Performance Monitoring for Electrical Cards, page 4-11](#page-10-0)
- **•** [4.6 Performance Monitoring for Ethernet Cards, page 4-26](#page-25-0)
- **•** [4.7 Performance Monitoring for Optical Cards, page 4-36](#page-35-0)
- **•** [4.8 Performance Monitoring for Transponder and Muxponder Cards, page 4-38](#page-37-0)
- **•** [4.9 Performance Monitoring for Storage Access Networking Cards, page 4-41](#page-40-0)
- **•** [4.10 Performance Monitoring for DWDM Cards, page 4-43](#page-42-0)

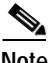

**Note** For additional information regarding PM parameters, refer to Telcordia documents GR-1230-CORE, GR-820-CORE, GR-499-CORE, and GR-253-CORE and the ANSI T1.231 document entitled *Digital Hierarchy - Layer 1 In-Service Digital Transmission Performance Monitoring*.

# <span id="page-0-0"></span>**4.1 Threshold Performance Monitoring**

Thresholds are used to set error levels for each PM parameter. You can set individual PM threshold values from the Cisco Transport Controller (CTC) card view Provisioning tab. For procedures on provisioning card thresholds, such as line, path, and SONET thresholds, refer to the *Cisco ONS 15454 Procedure Guide*.

During the accumulation cycle, if the current value of a performance monitoring parameter reaches or exceeds its corresponding threshold value, a threshold crossing alert (TCA) is generated by the node and displayed by CTC. TCAs provide early detection of performance degradation. When a threshold is crossed, the node continues to count the errors during a given accumulation period. If zero is entered as the threshold value, generation of TCAs is disabled, but performance monitoring continues.

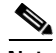

**Note** Due to limitation of memory and number of TCAs generates by different platforms, you can manually add/modify the following two (2) properties to their property file (CTC.INI for Windows and .ctcrc for Unix) to fit the need:

**ctc.15xxx.node.tr.lowater=yyy** (where xxx is platform and yyy is number of lowater mark. Default lowater mark is 25)

**ctc.15xxx.node.tr.hiwater=yyy** (where xxx is platform and yyy is number of hiwater mark. Default hiwater mark is 50)

If the number of incoming TCA is greater than the hiwater, it will keep the latest lowater and discard older ones.

Change the threshold if the default value does not satisfy your error monitoring needs. For example, customers with a critical DS-1 installed for 911 calls must guarantee the best quality of service on the line; therefore, they lower all thresholds so that the slightest error raises a TCA.

# <span id="page-1-2"></span><span id="page-1-0"></span>**4.2 Intermediate Path Performance Monitoring**

Intermediate path performance monitoring (IPPM) allows transparent monitoring of a constituent channel of an incoming transmission signal by a node that does not terminate that channel. Many large networks only use line terminating equipment (LTE), not path terminating equipment (PTE). [Table 4-1](#page-1-2) shows ONS 15454 cards that are considered LTE.

| <b>Electrical LTE</b>                        |                                             |
|----------------------------------------------|---------------------------------------------|
| ONS 15454 EC1-12 card                        |                                             |
| <b>ONS 15454 Optical LTE</b>                 |                                             |
| <b>OC3 IR 4/STM1 SH 1310</b>                 | <b>OC3 IR/STM1 SH 1310-8</b>                |
| OC <sub>12</sub> IR/STM4 SH <sub>1310</sub>  | OC <sub>12</sub> LR/STM4 LH <sub>1310</sub> |
| OC <sub>12</sub> LR/STM <sub>4</sub> LH 1550 | OC <sub>12</sub> IR/STM4 SH 1310-4          |
| OC48 IR 1310 $^{-1}$                         | OC48 LR 1550                                |
| OC48 IR/STM16 SH AS 1310 <sup>1</sup>        | OC48 LR/STM16 LH AS 1550                    |
| OC48 ELR/STM16 EH 100 GHz                    | OC48 ELR 200 GHz                            |
| OC192 SR/STM64 IO 1310                       | OC192 IR/STM64 SH 1550                      |
| OC192 LR/STM64 LH 1550                       | OC192 LR/STM64 LH ITU 15xx.xx               |
| TXP MR 10G                                   | MXP_2.5G_10G                                |
| <b>MXP_MR_2.5G</b>                           | MXPP MR 2.5G                                |

*Table 4-1 ONS 15454 Line Terminating Equipment*

<span id="page-1-1"></span>1. An OC-48 IR card used in a BLSR does not support IPPM during a protection switch.

ONS 15454 Software R3.0 and higher allow LTE cards to monitor near-end PM data on individual STS payloads by enabling IPPM. After enabling IPPM provisioning on the line card, service providers can monitor large amounts of STS traffic through intermediate nodes, thus making troubleshooting and maintenance activities more efficient.

IPPM occurs only on STS paths that have IPPM enabled, and TCAs are raised only for PM parameters on the IPPM enabled paths. The monitored IPPM parameters are STS CV-P, STS ES-P, STS SES-P, STS UAS-P, and STS FC-P.

**Note** Far-end IPPM is not supported by all OC-N cards. It is supported by OC3-4 and EC-1 cards. However, SONET path PMs can be monitored by logging into the far-end node directly.

The ONS 15454 performs IPPM by examining the overhead in the monitored path and by reading all of the near-end path PM values in the incoming direction of transmission. The IPPM process allows the path signal to pass bidirectionally through the node completely unaltered.

See [Table 4-2 on page 4-4](#page-3-1) for detailed information and definitions of specific IPPM parameters.

# <span id="page-2-0"></span>**4.3 Pointer Justification Count Performance Monitoring**

Pointers are used to compensate for frequency and phase variations. Pointer justification counts indicate timing errors on SONET networks. When a network is out of synchronization, jitter and wander occur on the transported signal. Excessive wander can cause terminating equipment to slip.

Slips cause different effects in service. Voice service has intermittent audible clicks. Compressed voice technology has short transmission errors or dropped calls. Fax machines lose scanned lines or experience dropped calls. Digital video transmission has distorted pictures or frozen frames. Encryption service loses the encryption key, causing data to be transmitted again.

Pointers provide a way to align the phase variations in STS and VT payloads. The STS payload pointer is located in the H1 and H2 bytes of the line overhead. Clocking differences are measured by the offset in bytes from the pointer to the first byte of the STS synchronous payload envelope (SPE) called the J1 byte. Clocking differences that exceed the normal range of 0 to 782 can cause data loss.

There are positive (PPJC) and negative (NPJC) pointer justification count parameters. PPJC is a count of path-detected (PPJC-PDET-P) or path-generated (PPJC-PGEN-P) positive pointer justifications. NPJC is a count of path-detected (NPJC-PDET-P) or path-generated (NPJC-PGEN-P) negative pointer justifications depending on the specific PM name. PJCDIFF is the absolute value of the difference between the total number of detected pointer justification counts and the total number of generated pointer justification counts. PJCS-PDET-P is a count of the one-second intervals containing one or more PPJC-PDET or NPJC-PDET. PJCS-PGEN-P is a count of the one-second intervals containing one or more PPJC-PGEN or NPJC-PGEN.

A consistent pointer justification count indicates clock synchronization problems between nodes. A difference between the counts means the node transmitting the original pointer justification has timing variations with the node detecting and transmitting this count. Positive pointer adjustments occur when the frame rate of the SPE is too slow in relation to the rate of the STS-1.

You must enable PPJC and NPJC performance monitoring parameters for LTE cards. See [Table 4-1 on](#page-1-2)  [page 4-2](#page-1-2) for a list of Cisco ONS 15454 LTE cards. In CTC, the count fields for PPJC and NPJC PMs appear white and blank unless they are enabled on the card view Provisioning tab.

See [Table 4-2 on page 4-4](#page-3-1) for detailed information and definitions of specific pointer justification count PM parameters.

# <span id="page-3-1"></span><span id="page-3-0"></span>**4.4 Performance-Monitoring Parameter Definitions**

[Table 4-2](#page-3-1) gives definitions for each type of performance-monitoring parameter found in this chapter.

*Table 4-2 Performance-Monitoring Parameters*

| Parameter       | <b>Definition</b>                                                                                                    |
|-----------------|----------------------------------------------------------------------------------------------------|
| AISS-P          | AIS Seconds Path (AISS-P) is a count of one-second intervals containing<br>one or more alarm indication signal (AIS) defects.                                                                                                    |
| <b>BBE-PM</b>   | Path Monitoring Background Block Errors (BBE-PM) indicates the<br>number of background block errors recorded in the optical transport<br>network (OTN) path during the PM time interval.                                                               |
| <b>BBE-SM</b>   | Section Monitoring Background Block Errors (BBE-SM) indicates the<br>number of background block errors recorded in the OTN section during<br>the PM time interval.                                                                                     |
| <b>BBER-PM</b>  | Path Monitoring Background Block Errors Ratio (BBER-PM) indicates<br>the background block errors ratio recorded in the OTN path during the PM<br>time interval.                                                                                        |
| <b>BBER-SM</b>  | Section Monitoring Background Block Errors Ratio (BBER-SM)<br>indicates the background block errors ratio recorded in the OTN section<br>during the PM time interval.                                                                                  |
| <b>BIEC</b>     | Bit Errors Corrected (BIEC) indicated the number of bit errors corrected<br>in the DWDM trunk line during the PM time interval.                                                                                                    |
| <b>CSS</b>      | Controlled Slip Seconds (CSS) indicates the count of the seconds when at<br>least one or more controlled slips have occurred.                                                                                                    |
| $CSS-P$         | Controlled Slip Seconds Path (CSS-P) indicates the count of the seconds<br>when at least one or more controlled slips have occurred.                                                                                                    |
| CVCP-P          | Code Violation CP-bit Path (CVCP-P) is a count of CP-bit parity errors<br>occurring in the accumulation period.                                                                                                    |
| <b>CVCP-PFE</b> | Code Violation CP-bit Path (CVCP-PFE) is a parameter that is counted<br>when the three far-end block error (FEBE) bits in an M-frame are not all<br>collectively set to 1.                                                                             |
| CGV             | Code Group Violations (CGV) is a count of received code groups that do<br>not contain a start or end delimiter.                                                                                                    |
| $CV-L$          | Line Code Violation (CV-L) indicates the number of coding violations<br>occurring on the line. This parameter is a count of bipolar violations<br>(BPVs) and excessive zeros (EXZs) occurring over the accumulation<br>period.                         |
| $CV-P$          | Near-End STS Path Coding Violations (CV-P) is a count of BIP errors<br>detected at the STS path layer (that is, using the B3 byte). Up to eight BIP<br>errors can be detected per frame; each error increments the current CV-P<br>second register.    |
| <b>CV-PFE</b>   | Far-End STS Path Coding Violations (CV-PFE) is a count of BIP errors<br>detected at the STS path layer (that is, using the B3 byte). Up to eight BIP<br>errors can be detected per frame; each error increments the current<br>CV-PFE second register. |

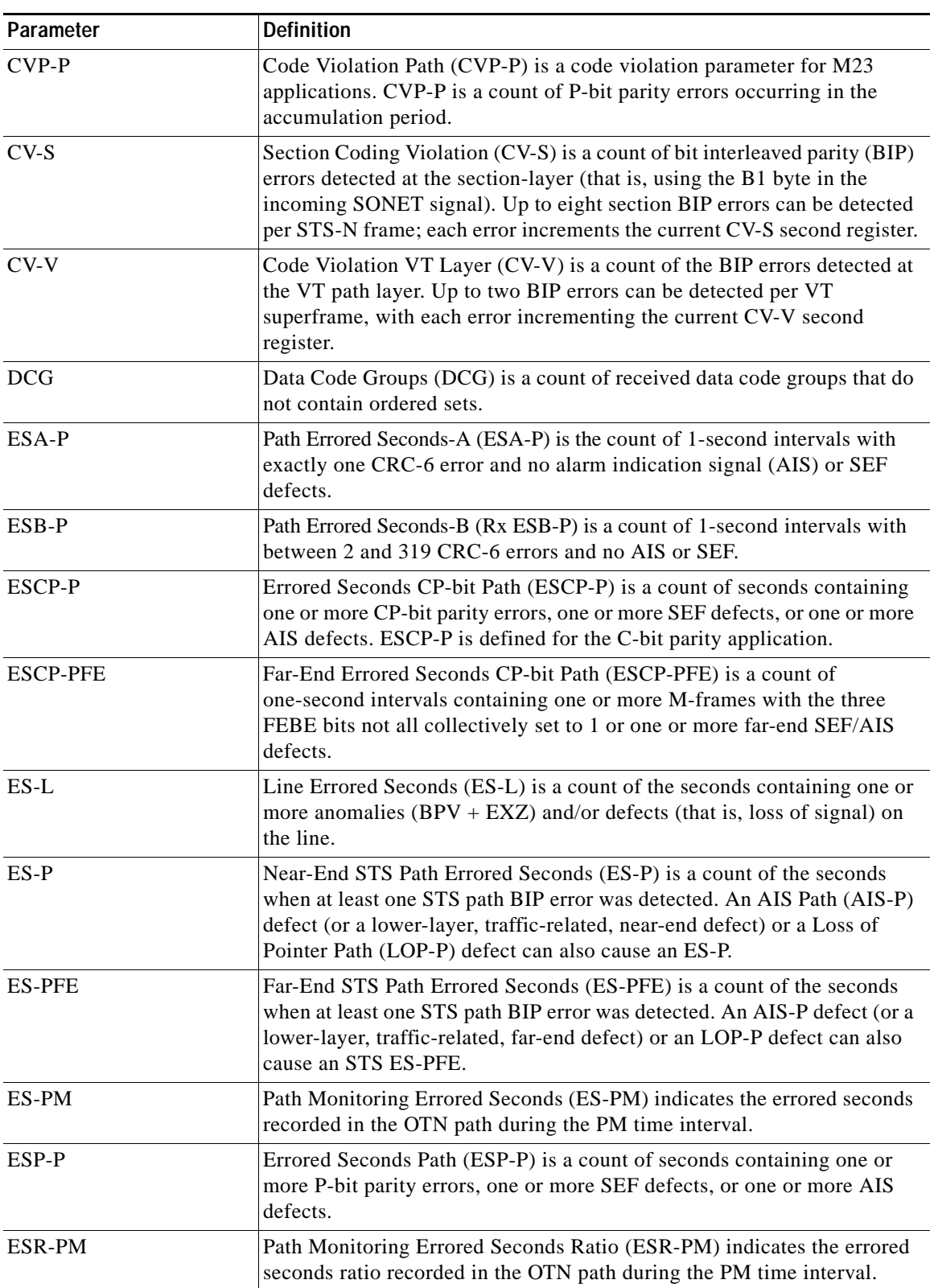

#### *Table 4-2 Performance-Monitoring Parameters (continued)*

 $\blacksquare$ 

| Parameter  | <b>Definition</b>                                                                                                    |
|------------|----------------------------------------------------------------------------------------------------|
| ESR-SM     | Section Monitoring Errored Seconds Ratio (ESR-SM) indicates the<br>errored seconds ratio recorded in the OTN section during the PM time<br>interval.                                                                                                    |
| $ES-S$     | Section Errored Seconds (ES-S) is a count of the number of seconds when<br>at least one section-layer BIP error was detected or an SEF or loss of<br>signal (LOS) defect was present.                                                                                                    |
| ES-SM      | Section Monitoring Errored Seconds (ES-SM) indicates the errored<br>seconds recorded in the OTN section during the PM time interval.                                                                                                    |
| ES-V       | Errored Seconds VT Layer (ES-V) is a count of the seconds when at least<br>one VT Path BIP error was detected. An AIS Virtual Tributary (VT)<br>(AIS-V) defect (or a lower-layer, traffic-related, near-end defect) or an<br>LOP VT (LOP-V) defect can also cause an ES-V.                                                                                                    |
| $FC-L$     | Line Failure Count (FC-L) is a count of the number of near-end line<br>failure events. A failure event begins when an AIS Line (AIS-L) failure is<br>declared or when a lower-layer, traffic-related, near-end failure is<br>declared. This failure event ends when the failure is cleared. A failure<br>event that begins in one period and ends in another period is counted only<br>in the period where it begins.                                                                                                    |
| $FC-P$     | Near-End STS Path Failure Counts (FC-P) is a count of the number of<br>near-end STS path failure events. A failure event begins when an AIS-P<br>failure, an LOP-P failure, a UNEQ-P failure, or a Section Trace Identifier<br>Mismatch Path (TIM-P) failure is declared. A failure event also begins if<br>the STS PTE that is monitoring the path supports Three-Bit (Enhanced)<br>Remote Failure Indication Path Connectivity (ERFI-P-CONN) for that<br>path. The failure event ends when these failures are cleared. |
| FC-PFE     | Far-End STS Path Failure Counts (FC-PFE) is a count of the number of<br>near-end STS path failure events. A failure event begins when an AIS-P<br>failure, an LOP-P failure, a UNEQ-P failure, or a TIM-P failure is<br>declared. A failure event also begins if the STS PTE that is monitoring the<br>path supports ERFI-P-CONN for that path. The failure event ends when<br>these failures are cleared.                                                                                                    |
| FC-PM      | Path Monitoring Failure Counts (FC-PM) indicates the failure counts<br>recorded in the OTN path during the PM time interval.                                                                                                    |
| FC-SM      | Section Monitoring Failure Counts (FC-SM) indicates the failure counts<br>recorded in the OTN section during the PM time interval.                                                                                                    |
| <b>IOS</b> | Idle Ordered Sets (IOS) is a count of received packets containing idle<br>ordered sets.                                                                                                    |
| <b>IPC</b> | Invalid Packets (IPC) is the count of received packets that contain errored<br>data code groups that have start and end delimiters.                                                                                                    |
| LBCL-MIN   | Laser Bias Current Line-Minimum (LBCL-MIN) is the minimum<br>percentage of laser bias current.                                                                                                    |
| LBCL-AVG   | Laser Bias Current Line-Average (LBCL-AVG) is the average<br>percentage of laser bias current.                                                                                                    |
| LBCL-MAX   | Laser Bias Current Line-Maximum (LBCL-MAX) is the maximum<br>percentage of laser bias current.                                                                                                    |

*Table 4-2 Performance-Monitoring Parameters (continued)*

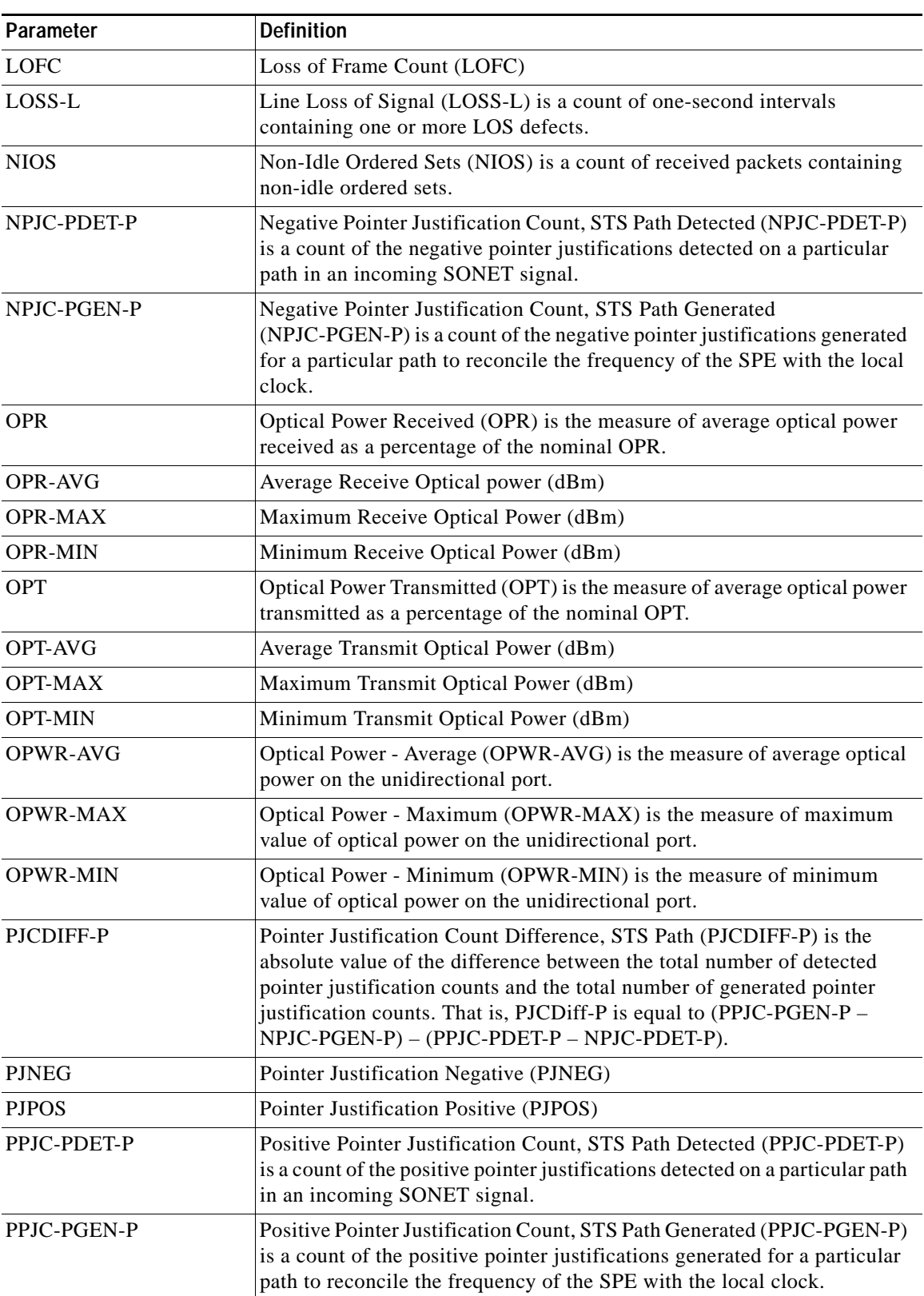

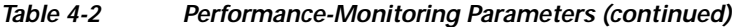

 $\blacksquare$ 

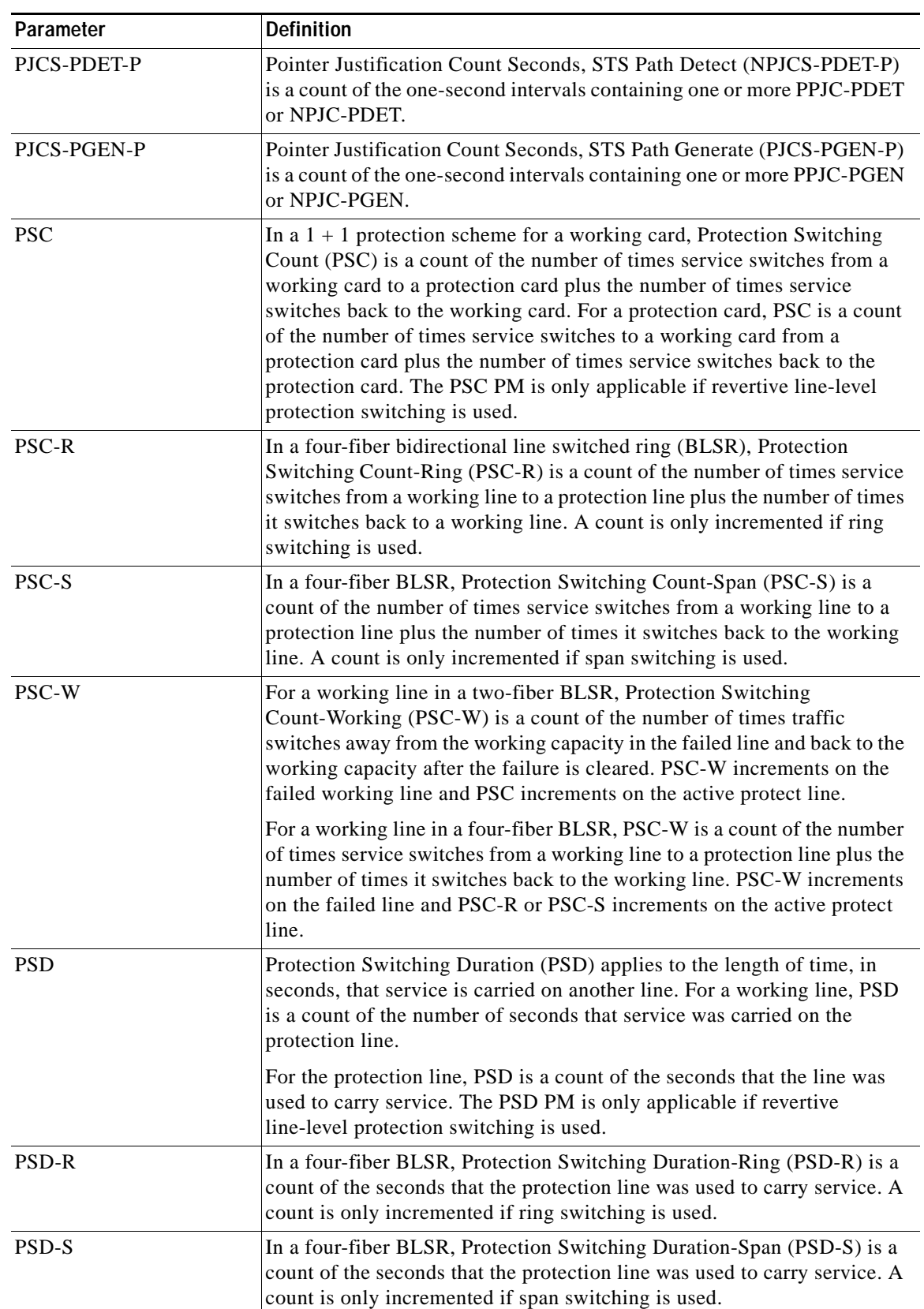

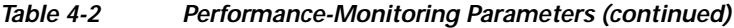

٠

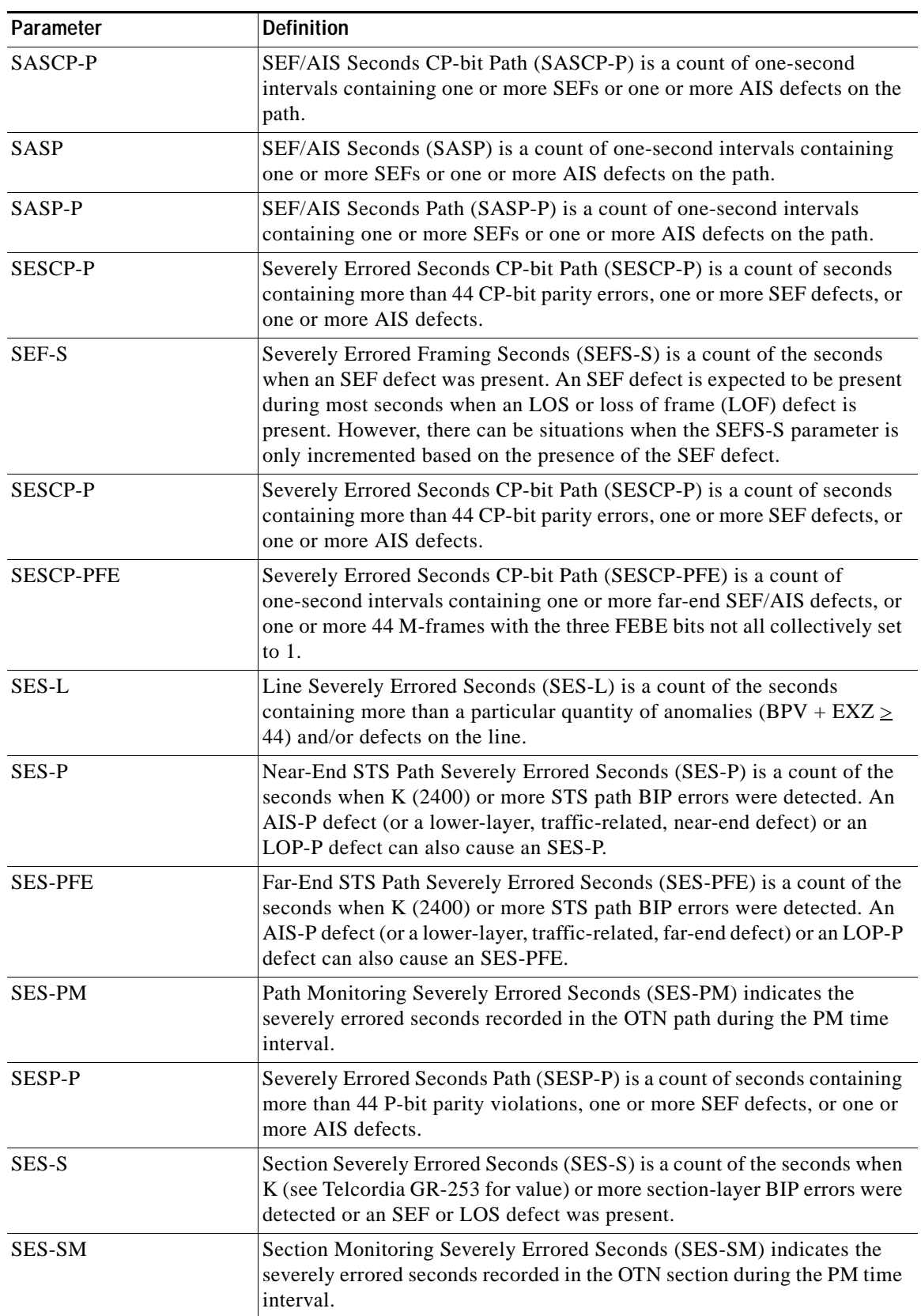

#### *Table 4-2 Performance-Monitoring Parameters (continued)*

 $\blacksquare$ 

| Parameter        | <b>Definition</b>                                                                                                    |
|------------------|----------------------------------------------------------------------------------------------------|
| <b>SESR-PM</b>   | Path Monitoring Severely Errored Seconds Ratio (SESR-PM) indicates<br>the severely errored seconds ratio recorded in the OTN path during the PM<br>time interval.                                                                                                    |
| SESR-SM          | Section Monitoring Severely Errored Seconds Ratio (SESR-SM)<br>indicates the severely errored seconds ratio recorded in the OTN section<br>during the PM time interval.                                                                                                    |
| SES-V            | Severely Errored Seconds VT Layer (SES-V) is a count of seconds when<br>K (600) or more VT Path BIP errors were detected. An AIS-V defect (or<br>a lower-layer, traffic-related, near-end defect) or an LOP-V defect can<br>also cause SES-V.                                                                                                    |
| UAS-L            | Line Unavailable Seconds (UAS-L) is a count of the seconds when the line<br>is unavailable. A line becomes unavailable when ten consecutive seconds<br>occur that qualify as SES-Ls, and it continues to be unavailable until ten<br>consecutive seconds occur that do not qualify as SES-Ls.                                                                                                    |
| <b>UASCP-P</b>   | Unavailable Seconds CP-bit Path (UASCP-P) is a count of one-second<br>intervals when the DS-3 path is unavailable. A DS-3 path becomes<br>unavailable when ten consecutive SESCP-Ps occur. The ten SESCP-Ps are<br>included in unavailable time. After the DS-3 path becomes unavailable, it<br>becomes available again when ten consecutive seconds with no SESCP-Ps<br>occur. The ten seconds with no SESCP-Ps are excluded from unavailable<br>time.                            |
| <b>UASCP-PFE</b> | Unavailable Seconds CP-bit Path (UASCP-PFE) is a count of one-second<br>intervals when the DS-3 path becomes unavailable. A DS-3 path becomes<br>unavailable when ten consecutive far-end CP-bit SESs occur. The ten<br>CP-bit SESs are included in unavailable time. After the DS-3 path<br>becomes unavailable, it becomes available again when ten consecutive<br>seconds occur with no CP-bit SESs. The ten seconds with no CP-bit SESs<br>are excluded from unavailable time. |
| UAS-P            | Near-End STS Path Unavailable Seconds (UAS-P) is a count of the<br>seconds when the STS path was unavailable. An STS path becomes<br>unavailable when ten consecutive seconds occur that qualify as SES-Ps,<br>and continues to be unavailable until ten consecutive seconds occur that<br>do not qualify as SES-Ps.                                                                                                    |
| <b>UAS-PFE</b>   | Far-End STS Path Unavailable Seconds (UAS-PFE) is a count of the<br>seconds when the STS path was unavailable. An STS path becomes<br>unavailable when ten consecutive seconds occur that qualify as<br>SES-PFEs, and continues to be unavailable until ten consecutive seconds<br>occur that do not qualify as SES-PFEs.                                                                                                    |
| UAS-PM           | Path Monitoring Unavailable Seconds (UAS-PM) indicates the<br>unavailable seconds recorded in the OTN path during the PM time<br>interval.                                                                                                    |

*Table 4-2 Performance-Monitoring Parameters (continued)*

a ka

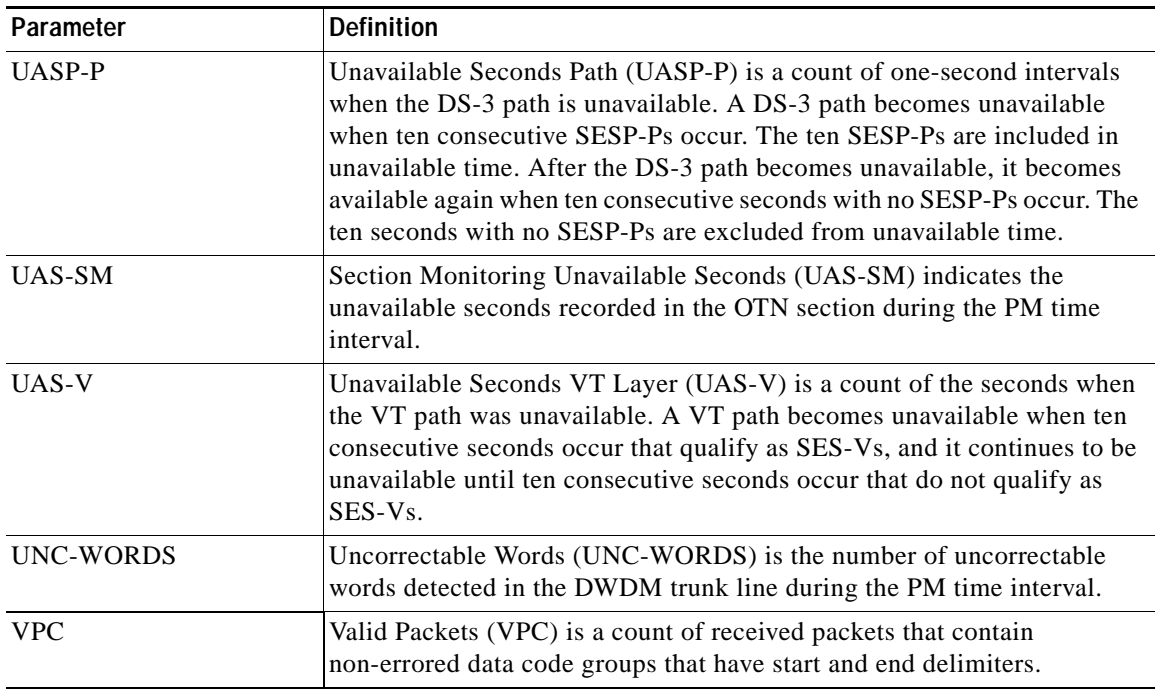

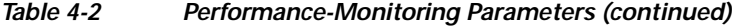

# <span id="page-10-0"></span>**4.5 Performance Monitoring for Electrical Cards**

The following sections define performance monitoring parameters for the EC1-12, DS1-14, DS1N-14, DS3-12, DS3-12E, DS3N-12, DS3N-12E, DS3i-N-12, DS3XM-6, DS3XM-12, and DS3/EC1-48 cards.

### **4.5.1 EC1-12 Card Performance Monitoring Parameters**

[Figure 4-1](#page-10-1) shows signal types that support near-end and far-end PMs. [Figure 4-2](#page-11-0) shows where overhead bytes detected on the application specific integrated circuits (ASICs) produce performance monitoring parameters for the EC1-12 card.

<span id="page-10-1"></span>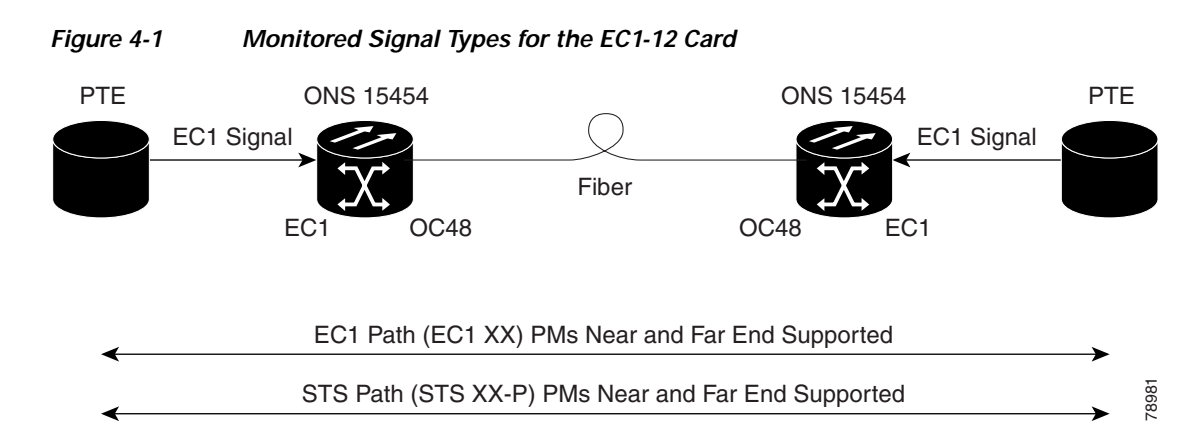

**Note** The XX in [Figure 4-1](#page-10-1) represents all PMs listed in [Table 4-3](#page-11-1) with the given prefix and/or suffix.

#### <span id="page-11-0"></span>*Figure 4-2 PM Read Points on the EC1-12 Card*

#### ONS 15454

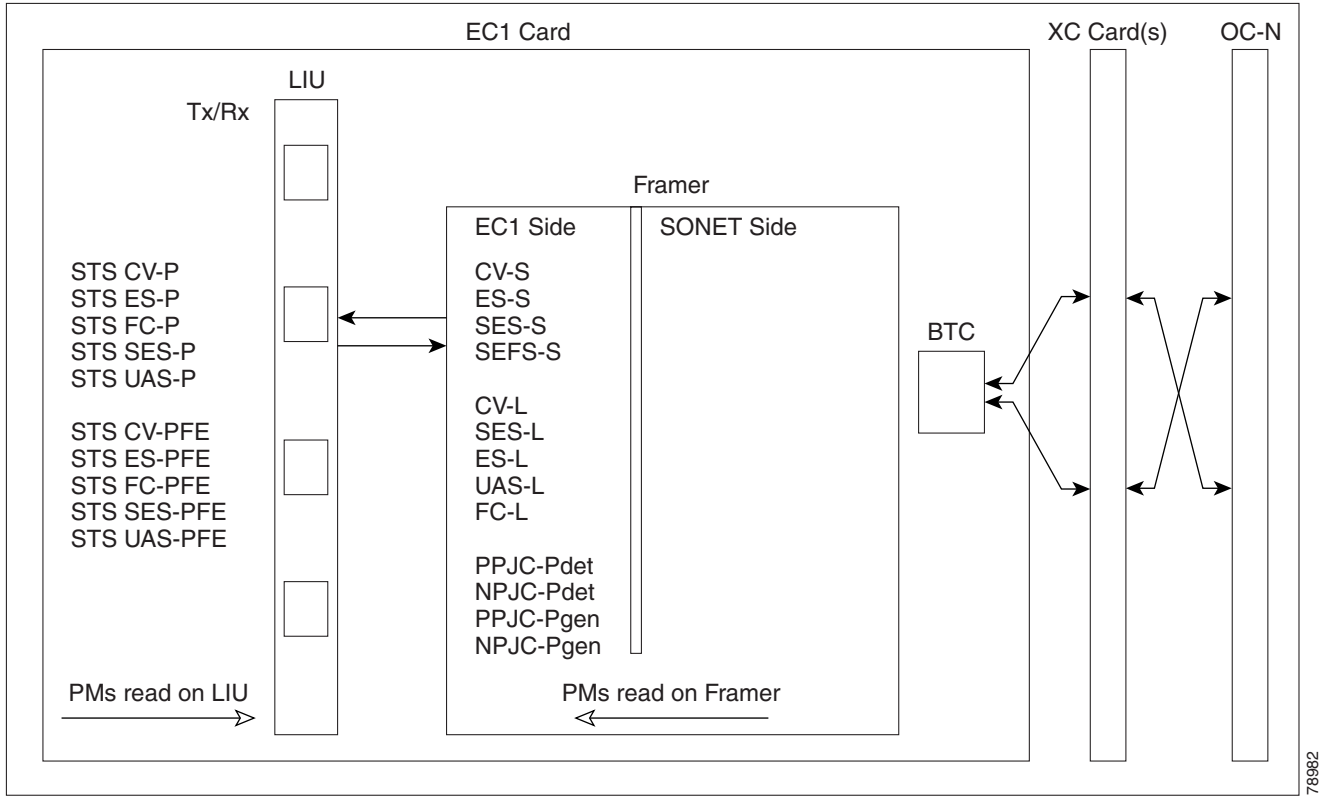

[Table 4-3](#page-11-1) lists the PM parameters for the EC1-12 cards.

#### *Table 4-3 EC1-12 Card PMs*

<span id="page-11-1"></span>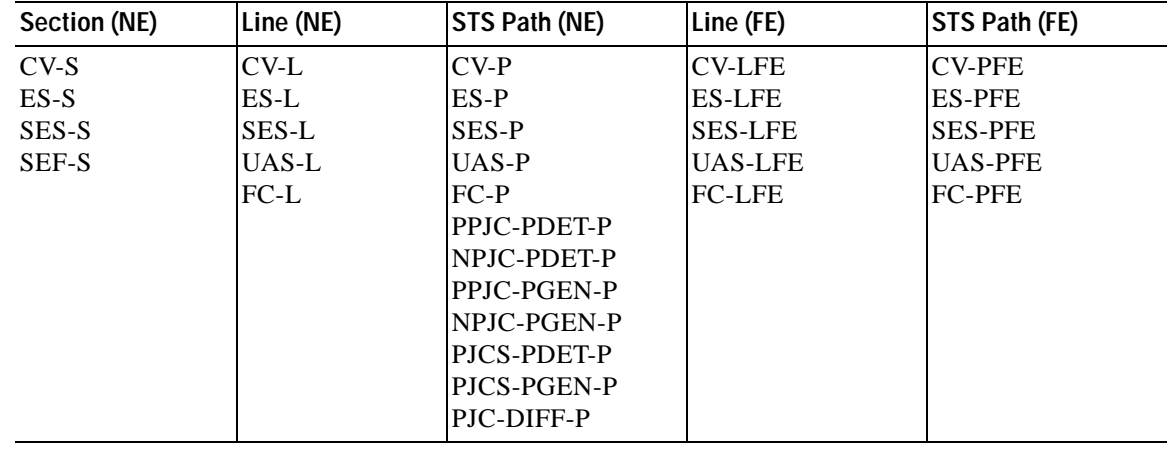

### **4.5.2 DS1-14 and DS1N-14 Card Performance Monitoring Parameters**

<span id="page-12-0"></span>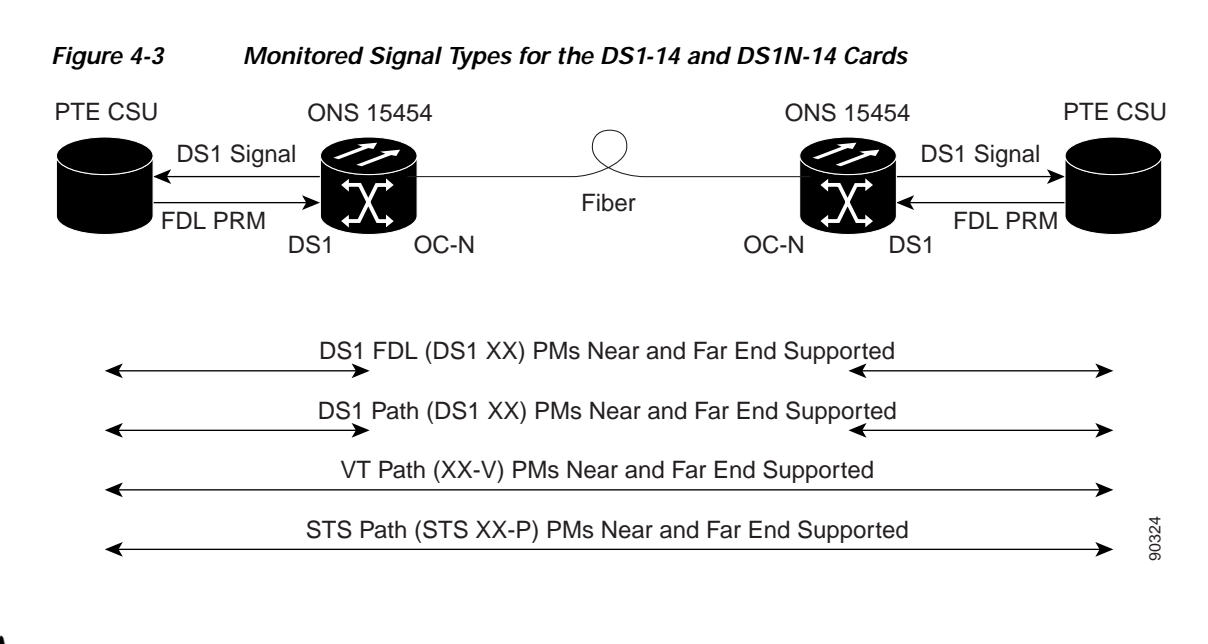

[Figure 4-3](#page-12-0) shows the signal types that support near-end and far-end PMs.

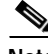

**Note** The XX in [Figure 4-3](#page-12-0) represents all PMs listed in [Table 4-4](#page-13-0) with the given prefix and/or suffix.

[Figure 4-4](#page-13-1) shows where overhead bytes detected on the ASICs produce performance monitoring parameters for the DS1-14 and DS1N-14 cards.

 $\Gamma$ 

#### <span id="page-13-1"></span>*Figure 4-4 PM Read Points on the DS1-14 and DS1N-14 Cards*

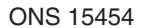

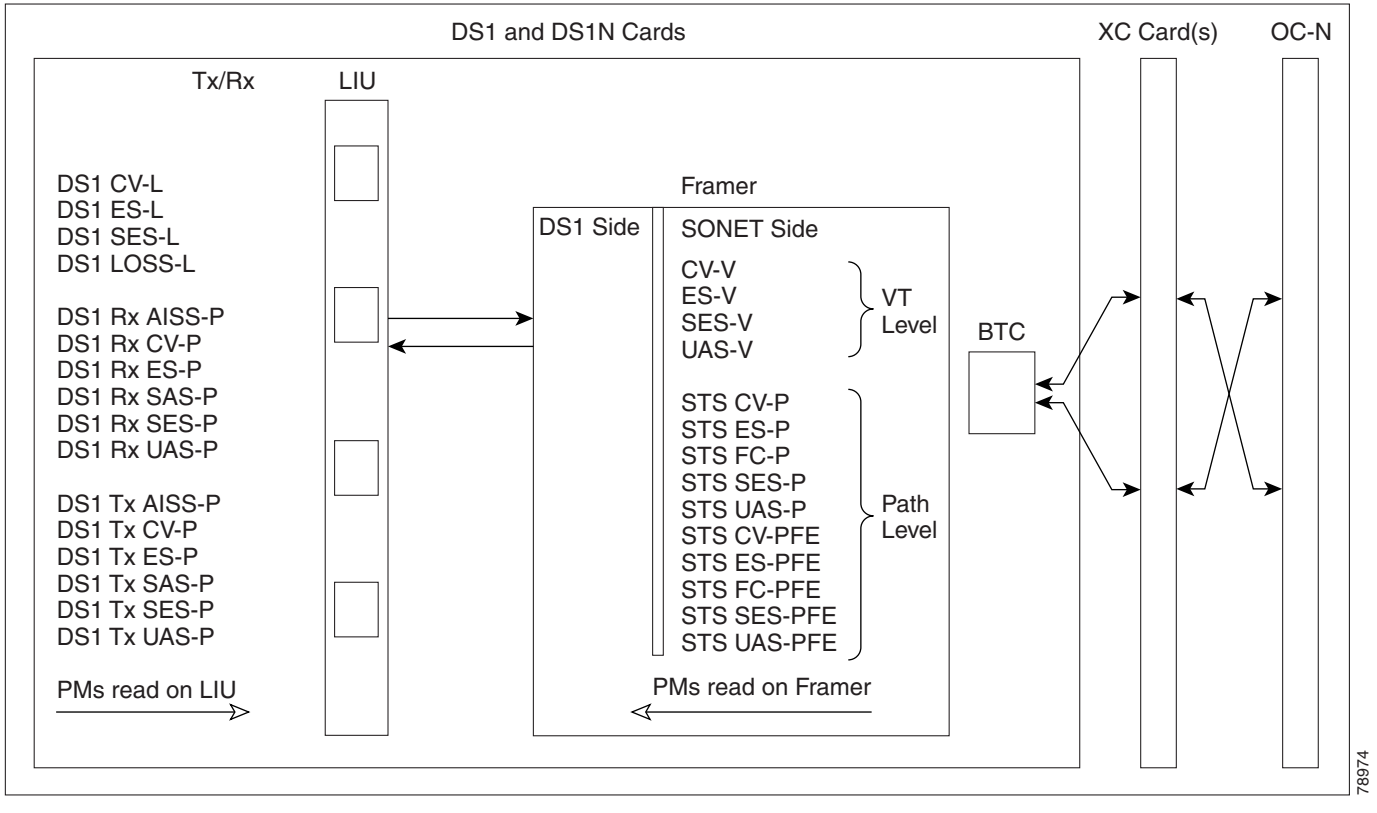

[Table 4-4](#page-13-0) describes the PM parameters for the DS1-14 and DS1N-14 cards.

<span id="page-13-0"></span>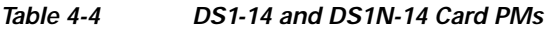

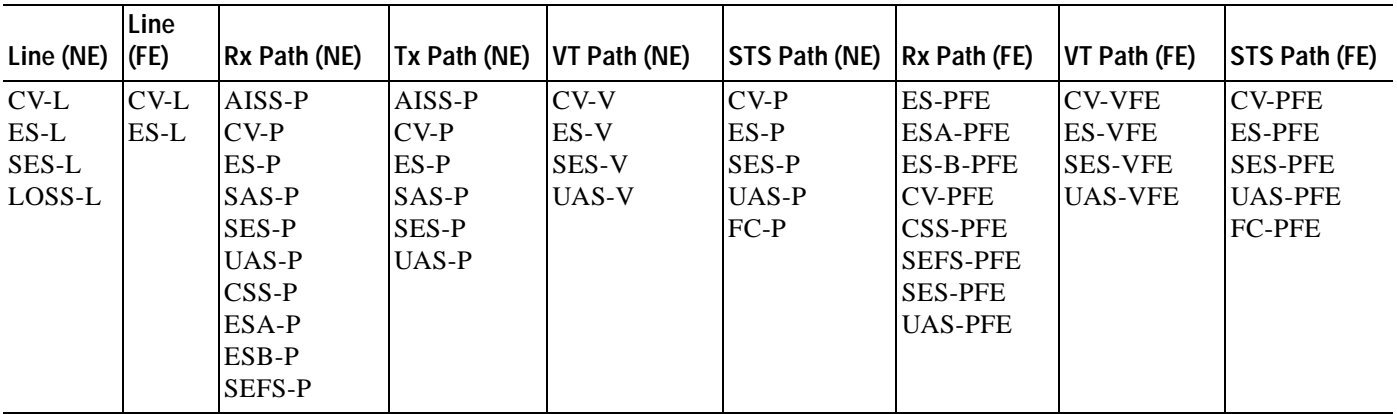

 $\mathscr{P}$ 

**Note** Far-end DS1 performance monitoring values are valid only when the DS1 line is set to extended super frame (ESF).

#### **4.5.2.1 DS-1 Facility Data Link Performance Monitoring**

Facility Data Link (FDL) performance monitoring enables an ONS 15454 DS1N-14 card to calculate and report DS-1 error rate performance measured at both the near-end and far-end of the FDL. The far-end information is reported as received on the FDL in a performance report message (PRM) from an intelligent channel service unit (CSU).

To monitor DS-1 FDL PM values, the DS-1 must be set to use extended superframe (ESF) format and the FDL must be connected to an intelligent CSU. For procedures on provisioning ESF on the DS1N-14 card, refer to the *Cisco ONS 15454 Procedure Guide*.

The monitored DS-1 FDL PM parameters are CV-PFE, ES-PFE, ESA-PFE, ESB-PFE, SES-PFE, SEFS-PFE, CSS-PFE, UAS-PFE, FC-PFE, and ES-LFE. See [Table 4-2 on page 4-4](#page-3-1) for detailed information and definitions of specific FDL DS1 PM parameters.

### **4.5.3 DS3-12 and DS3N-12 Card Performance Monitoring Parameters**

[Figure 4-5](#page-14-0) shows the signal types that support near-end and far-end PMs. [Figure 4-6](#page-15-0) shows where overhead bytes detected on the ASICs produce performance monitoring parameters for the DS3-12 and DS3N-12 cards.

<span id="page-14-0"></span>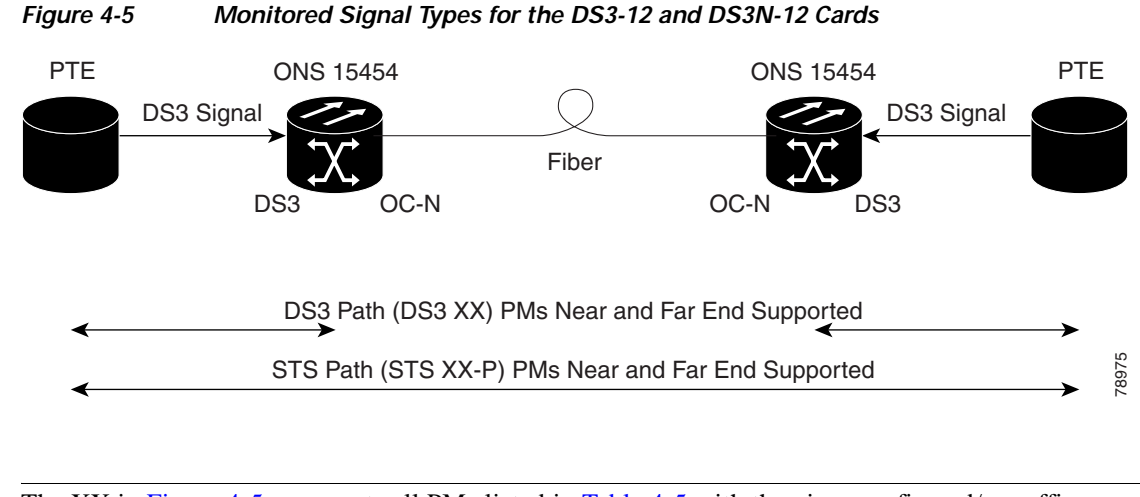

**Note** The XX in [Figure 4-5](#page-14-0) represents all PMs listed in [Table 4-5](#page-15-1) with the given prefix and/or suffix.

Ш

#### <span id="page-15-0"></span>*Figure 4-6 PM Read Points on the DS3-12 and DS3N-12 Cards*

ONS 15454

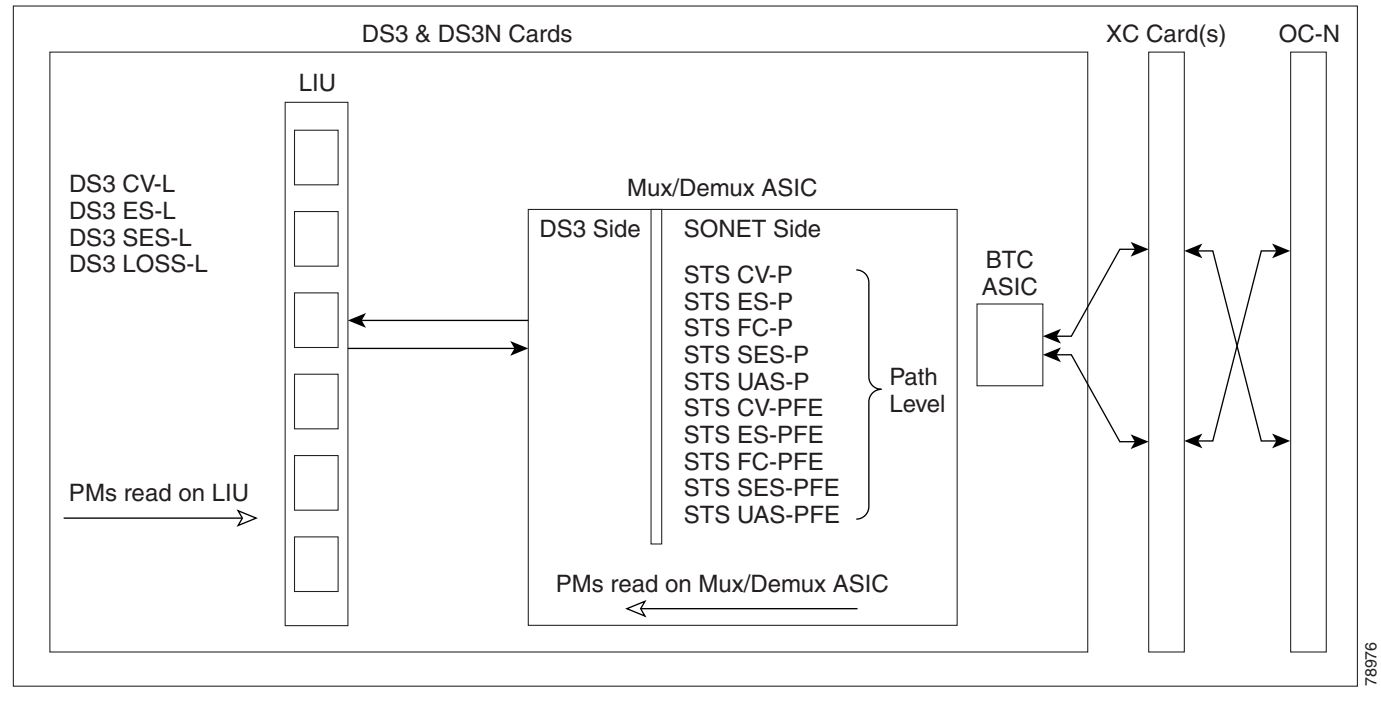

The PM parameters for the DS3-12 and DS3N-12 cards are described in [Table 4-5.](#page-15-1)

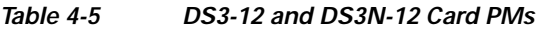

<span id="page-15-1"></span>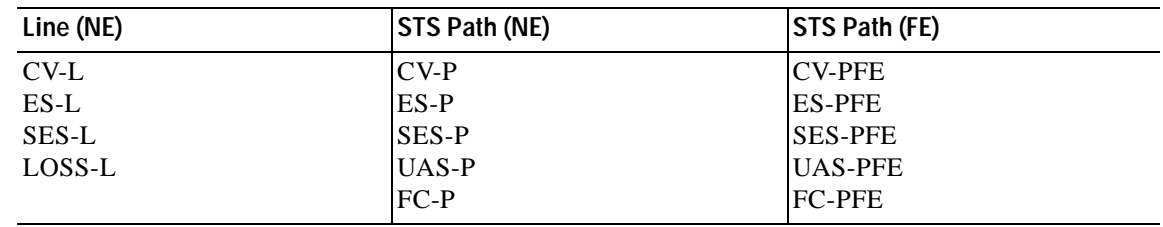

## **4.5.4 DS3-12E and DS3N-12E Card Performance Monitoring Parameters**

[Figure 4-7](#page-16-0) shows the signal types that support near-end and far-end PMs.

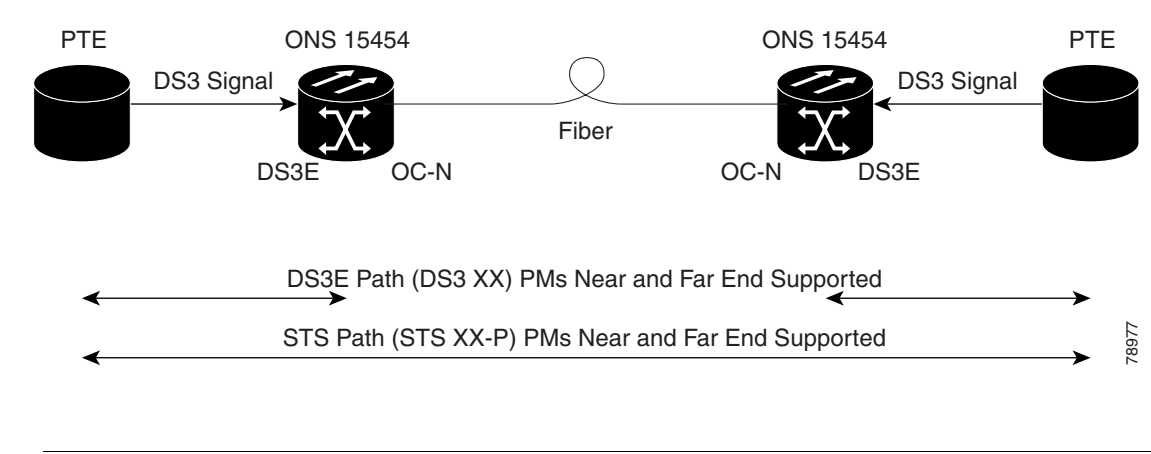

<span id="page-16-0"></span>*Figure 4-7 Monitored Signal Types for the DS3-12E and DS3N-12E Cards*

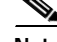

**Note** The XX in [Figure 4-7](#page-16-0) represents all PMs listed in [Table 4-6](#page-17-0) with the given prefix and/or suffix.

[Figure 4-8](#page-16-1) shows where overhead bytes detected on the ASICs produce performance monitoring parameters for the DS3-12E and DS3N-12E cards.

#### <span id="page-16-1"></span>*Figure 4-8 PM Read Points on the DS3-12E and DS3N-12E Cards*

ONS 15454

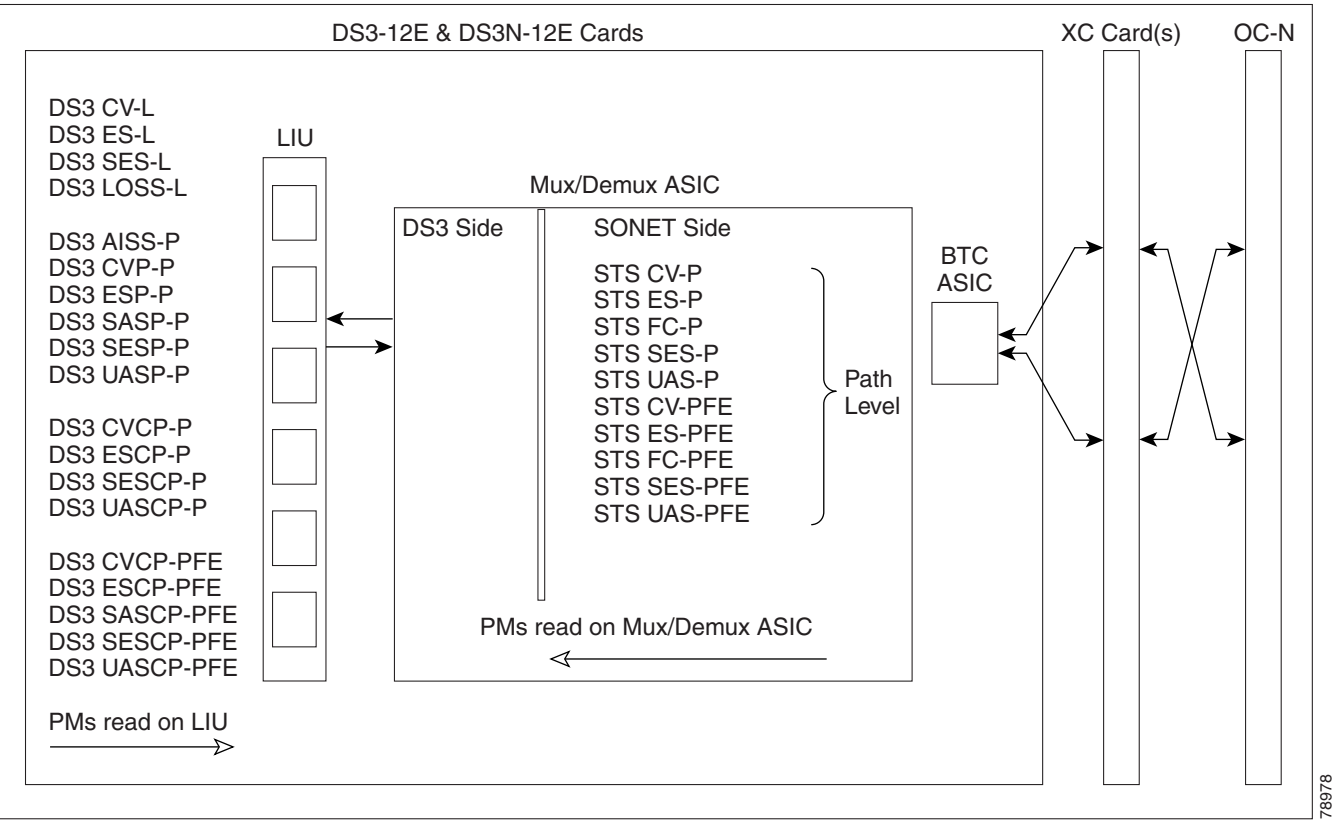

[Table 4-6](#page-17-0) describes the PM parameters for the DS3-12E and DS3N-12E cards.

<span id="page-17-0"></span>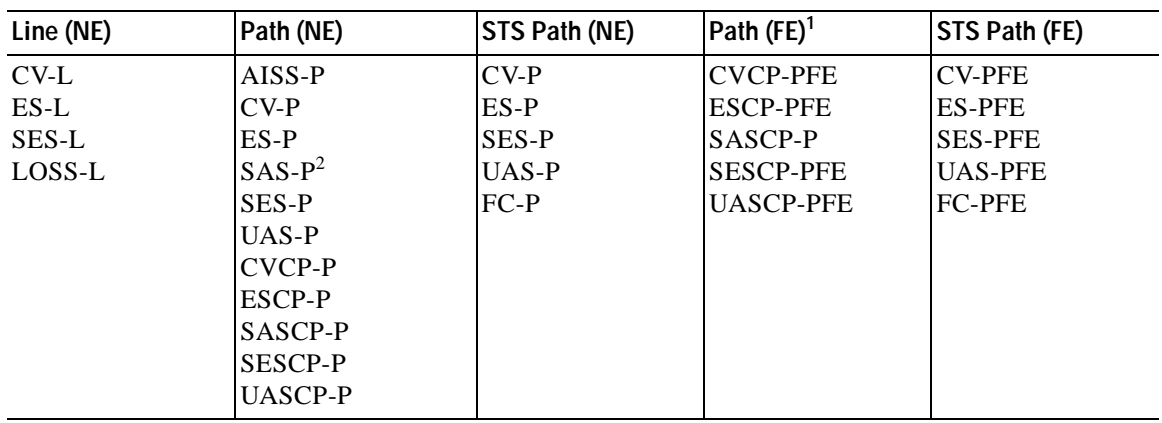

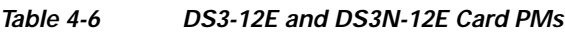

1. The C-bit PMs (PMs that end in "CP-P") are applicable only if line format is C-bit.

2. DS3(N)-12E cards support SASP only on the receive (Rx) path.

## **4.5.5 DS3i-N-12 Card Performance Monitoring Parameters**

[Figure 4-9](#page-17-1) shows the signal types that support near-end and far-end PMs.

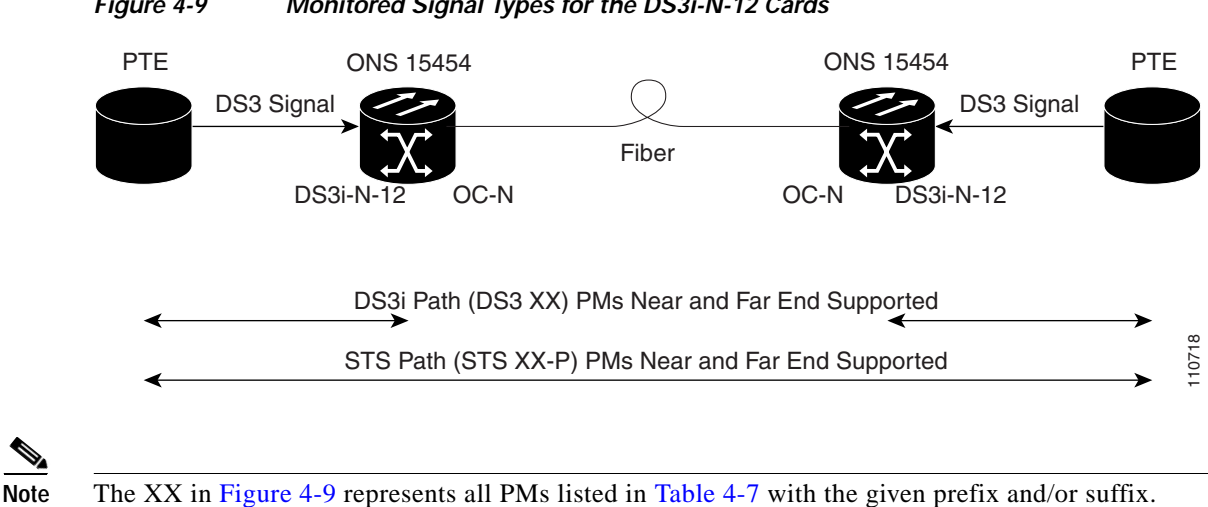

#### <span id="page-17-1"></span>*Figure 4-9 Monitored Signal Types for the DS3i-N-12 Cards*

[Figure 4-10](#page-18-1) shows where overhead bytes detected on the ASICs produce performance monitoring parameters for the DS3i-N-12 cards.

<span id="page-18-1"></span>*Figure 4-10 PM Read Points on the DS3i-N-12 Cards*

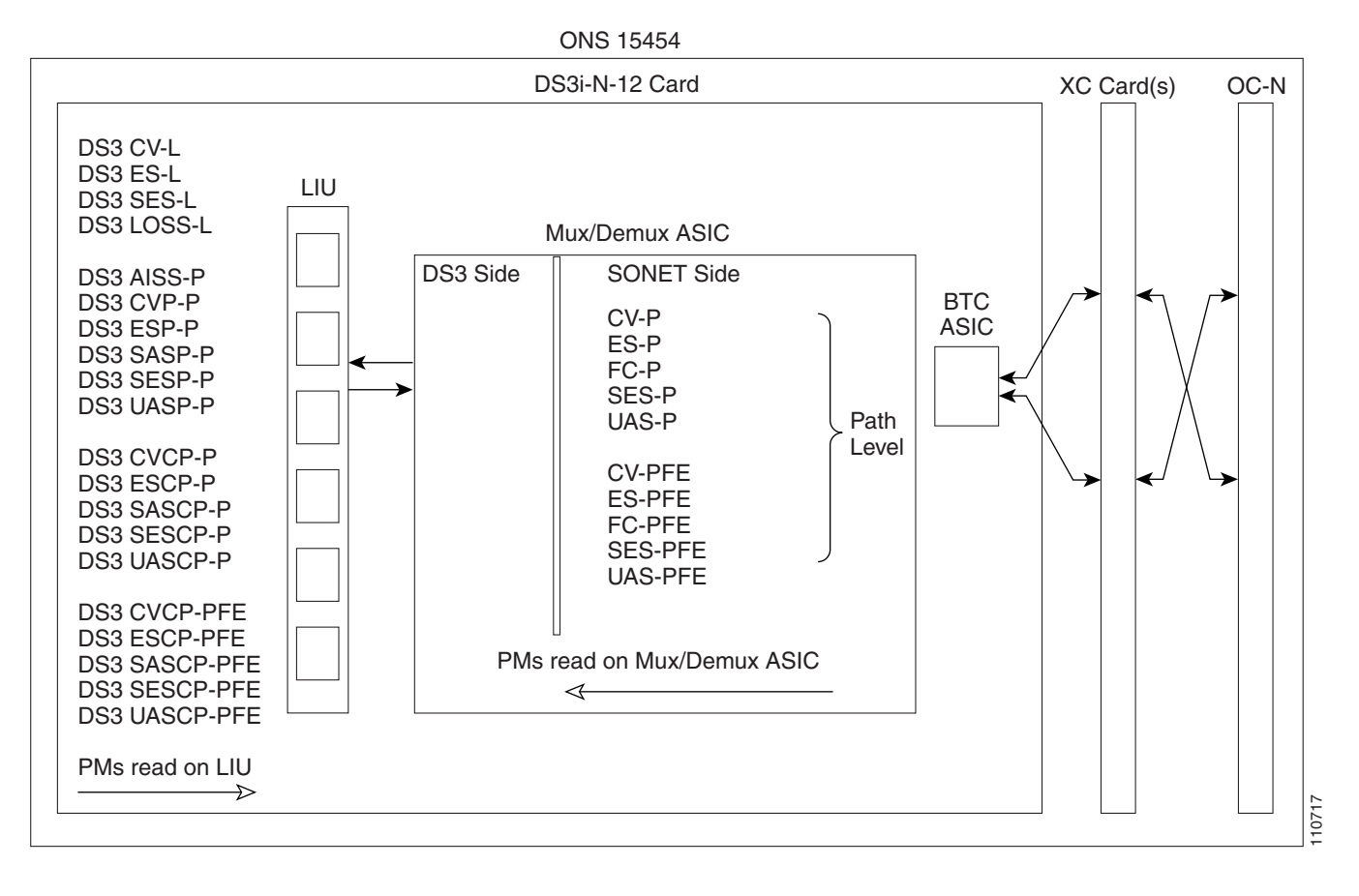

[Table 4-7](#page-18-0) describes the PM parameters for the DS3i-N-12 card.

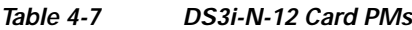

<span id="page-18-0"></span>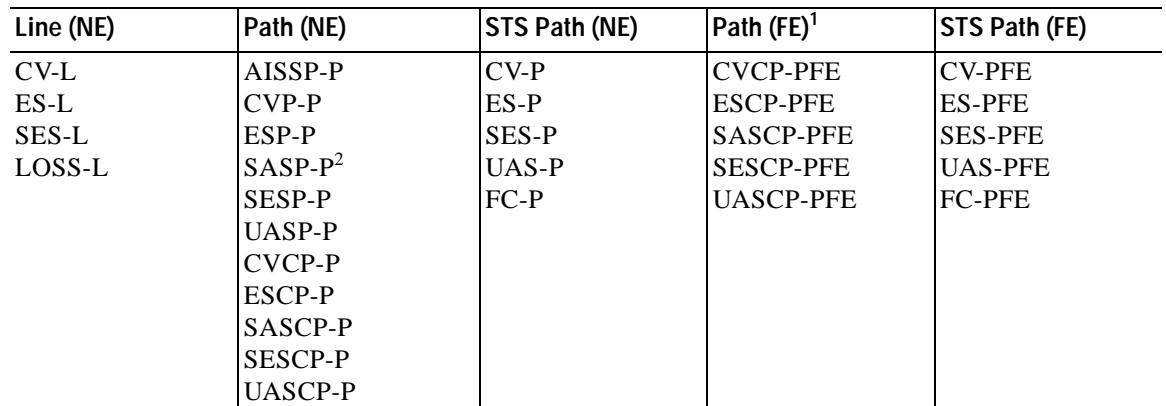

1. The C-Bit PMs (PMs that end in "CPP") are applicable only if line format is C-Bit.

2. DS3i-N-12 cards support SASP only on the Rx path.

Г

### **4.5.6 DS3XM-6 Card Performance Monitoring Parameters**

[Figure 4-11](#page-19-0) shows the signal types that support near-end and far-end PMs.

<span id="page-19-0"></span>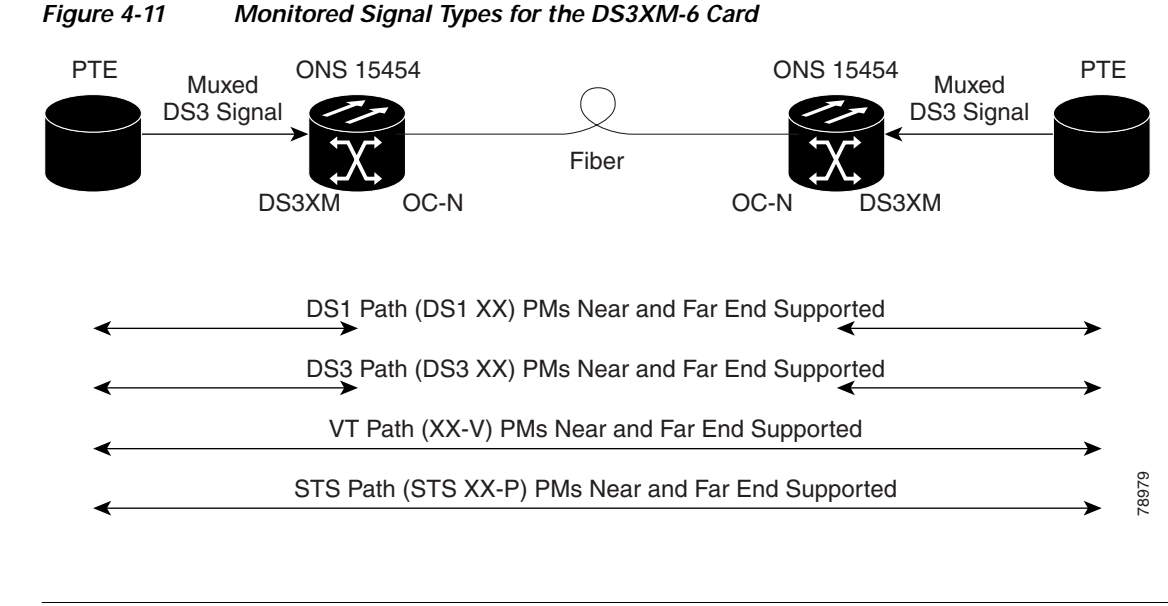

**Note** The XX in [Figure 4-11](#page-19-0) represents all PMs listed in [Table 4-8](#page-20-0) with the given prefix and/or suffix.

[Figure 4-12](#page-20-1) shows where the overhead bytes detected on the ASICs produce performance monitoring parameters for the DS3XM-6 card.

#### <span id="page-20-1"></span>*Figure 4-12 PM Read Points on the DS3XM-6 Card*

ONS 15454

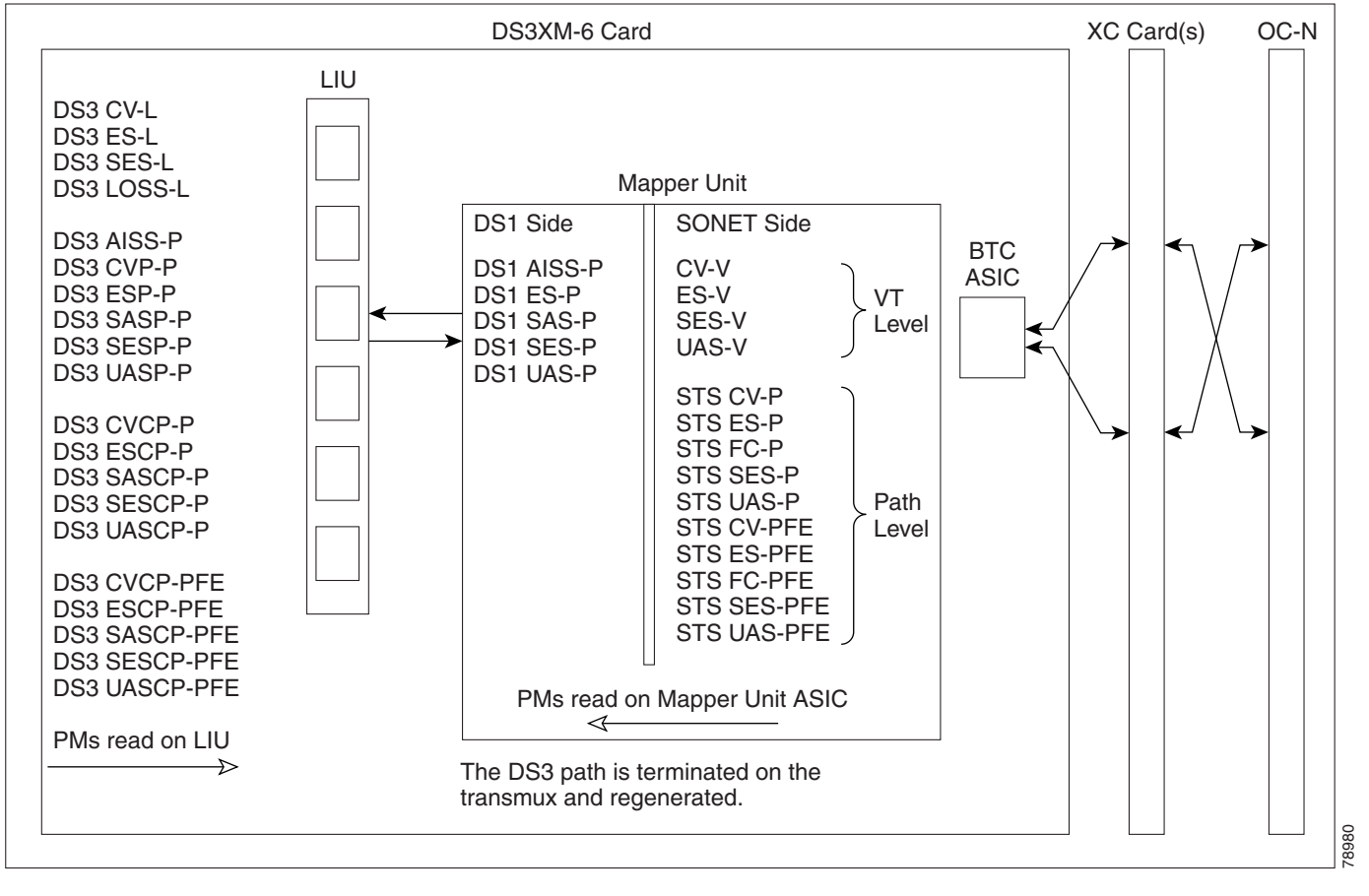

[Table 4-8](#page-20-0) lists the PM parameters for the DS3XM-6 cards.

#### <span id="page-20-0"></span>*Table 4-8 DS3XM-6 Card PMs*

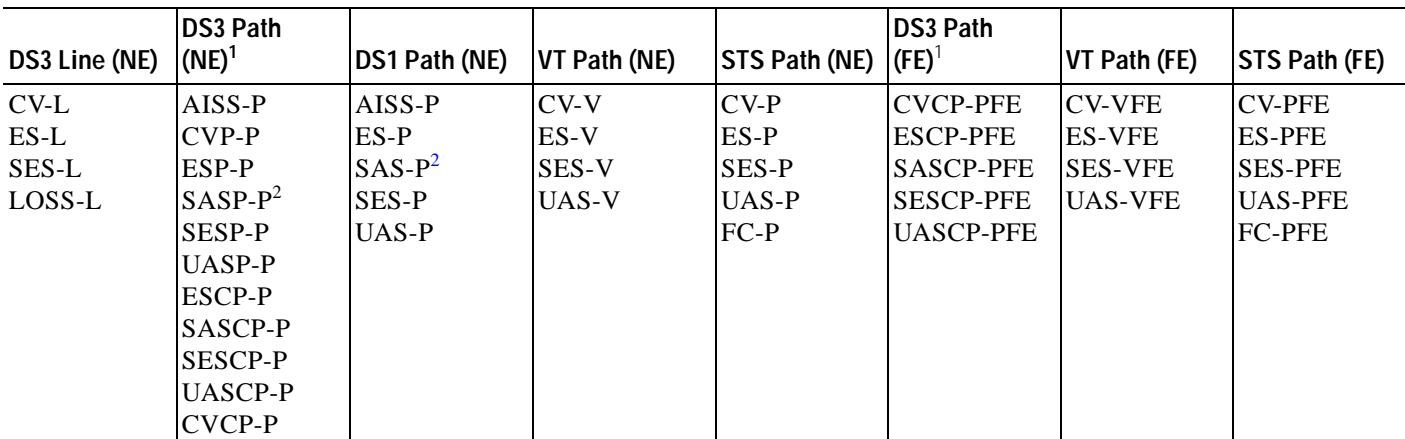

<span id="page-20-2"></span>1. The C-Bit PMs (PMs that end in "CPP") are applicable only if line format is C-Bit.

<span id="page-20-3"></span>2. DS3XM-6 cards support SASP only on the Rx path.

### **4.5.7 DS3XM-12 Card Performance Monitoring Parameters**

[Figure 4-13](#page-21-0) shows the signal types that support near-end and far-end PMs.

<span id="page-21-0"></span>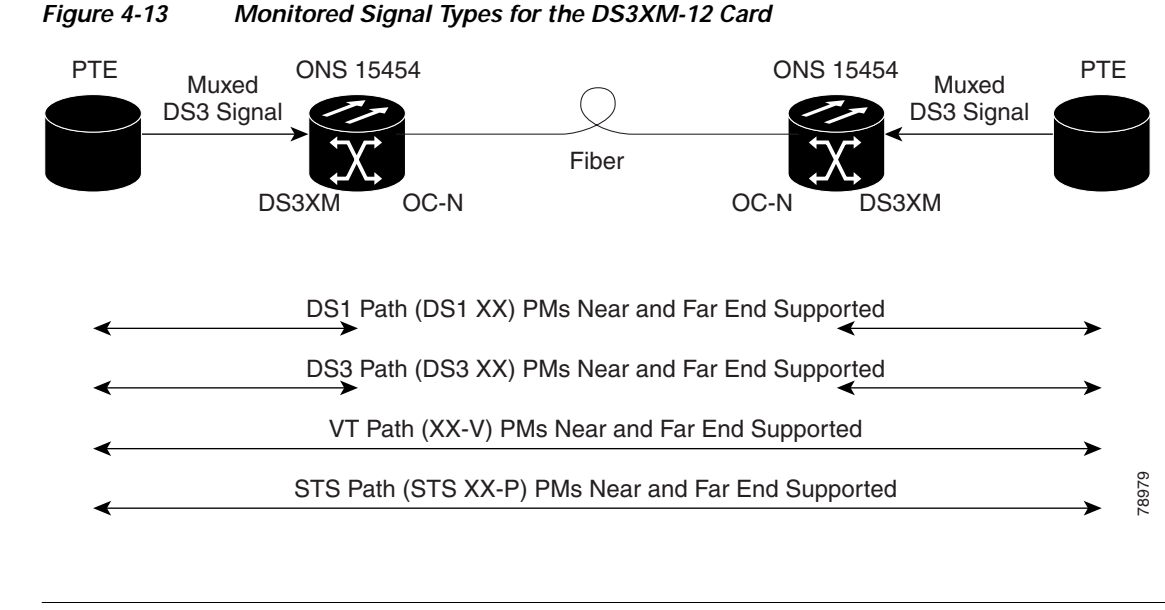

**Note** The XX in [Figure 4-13](#page-21-0) represents all PMs listed in [Table 4-9](#page-22-0) with the given prefix and/or suffix.

[Figure 4-14](#page-22-1) shows where the overhead bytes detected on the ASICs produce performance monitoring parameters for the DS3XM-12 card.

#### <span id="page-22-1"></span>*Figure 4-14 PM Read Points on the DS3XM-12 Card*

ONS 15454

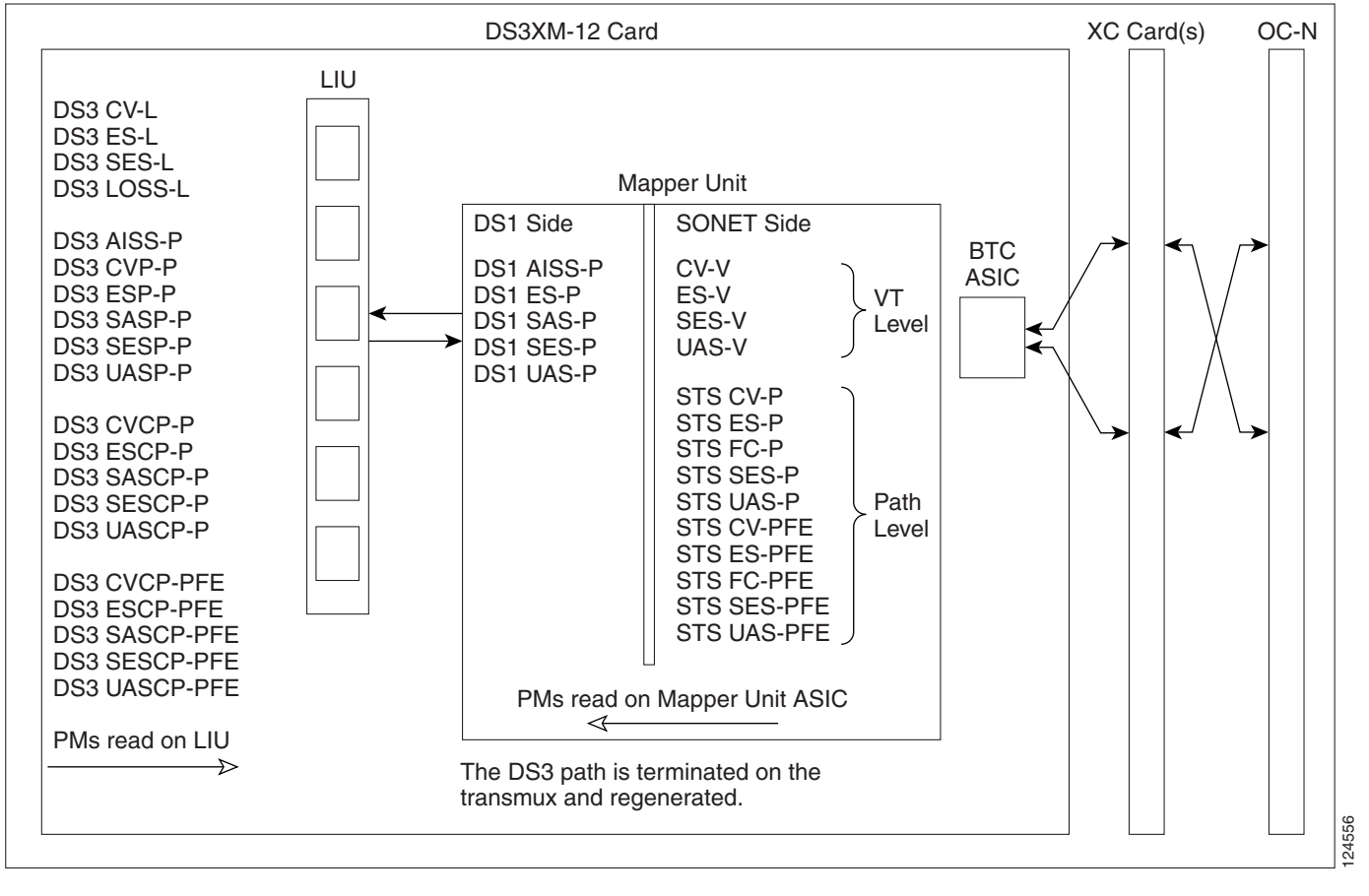

[Table 4-9](#page-22-0) lists the PM parameters for the DS3XM-12 cards.

#### <span id="page-22-0"></span>*Table 4-9 DS3XM-12 Card PMs*

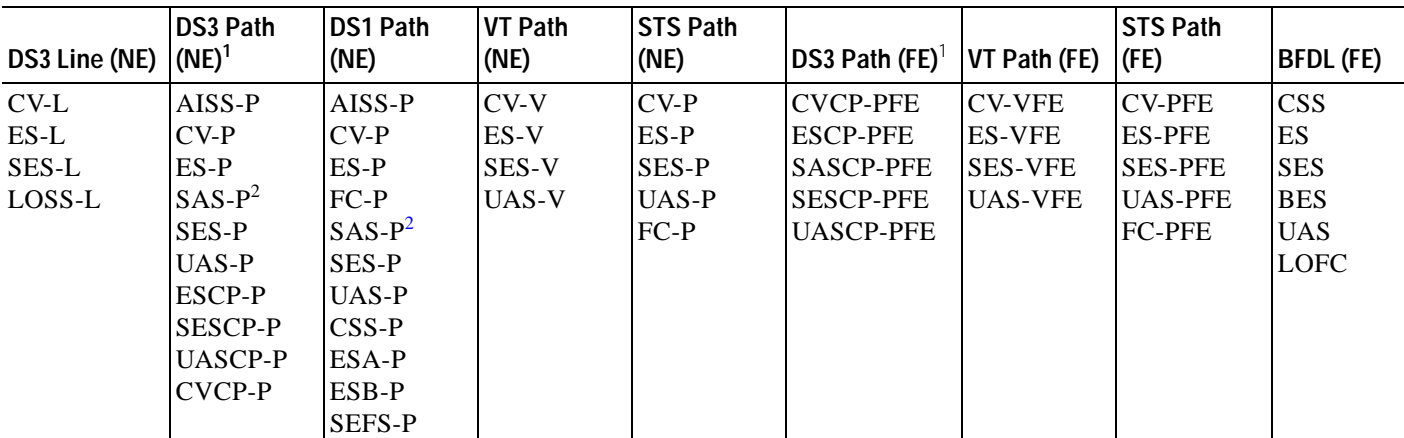

1. The C-Bit PMs (PMs that end in "CPP") are applicable only if line format is C-Bit.

2. DS3XM-12 cards support SASP only on the Rx path.

### **4.5.8 DS3/EC1-48 Card Performance Monitoring Parameters**

<span id="page-23-0"></span>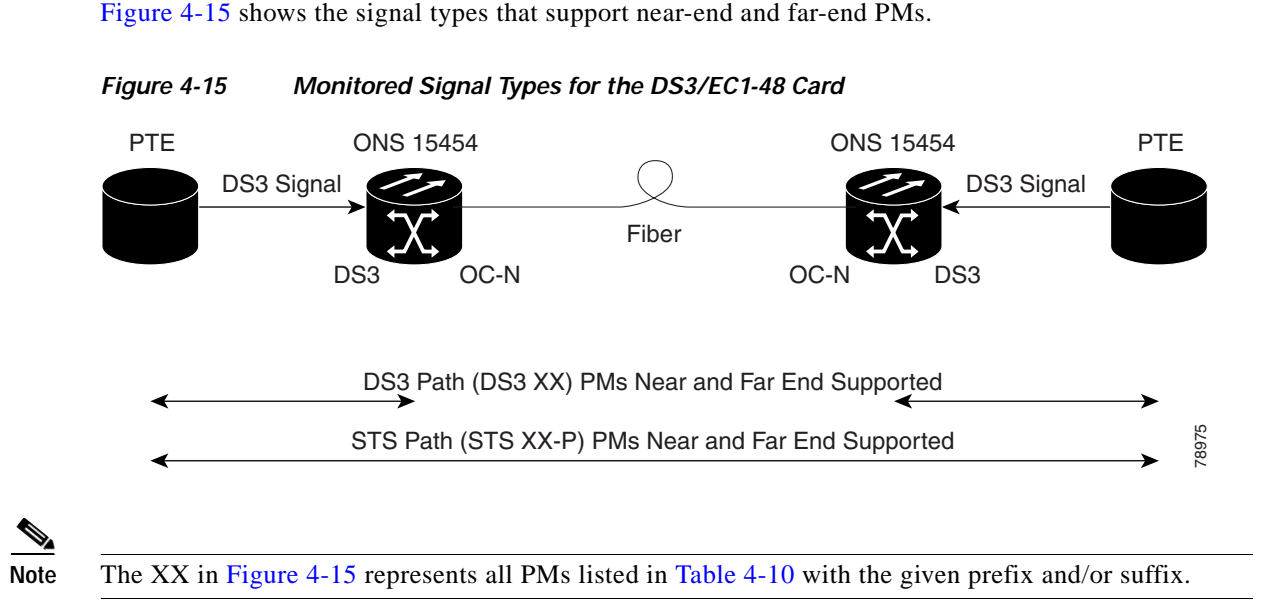

[Figure 4-16](#page-24-1) shows where the overhead bytes detected on the ASICs produce performance monitoring parameters for the DS3-EC1-48 card.

#### <span id="page-24-1"></span>*Figure 4-16 PM Read Points on the DS3/EC1-48 Card*

ONS 15454

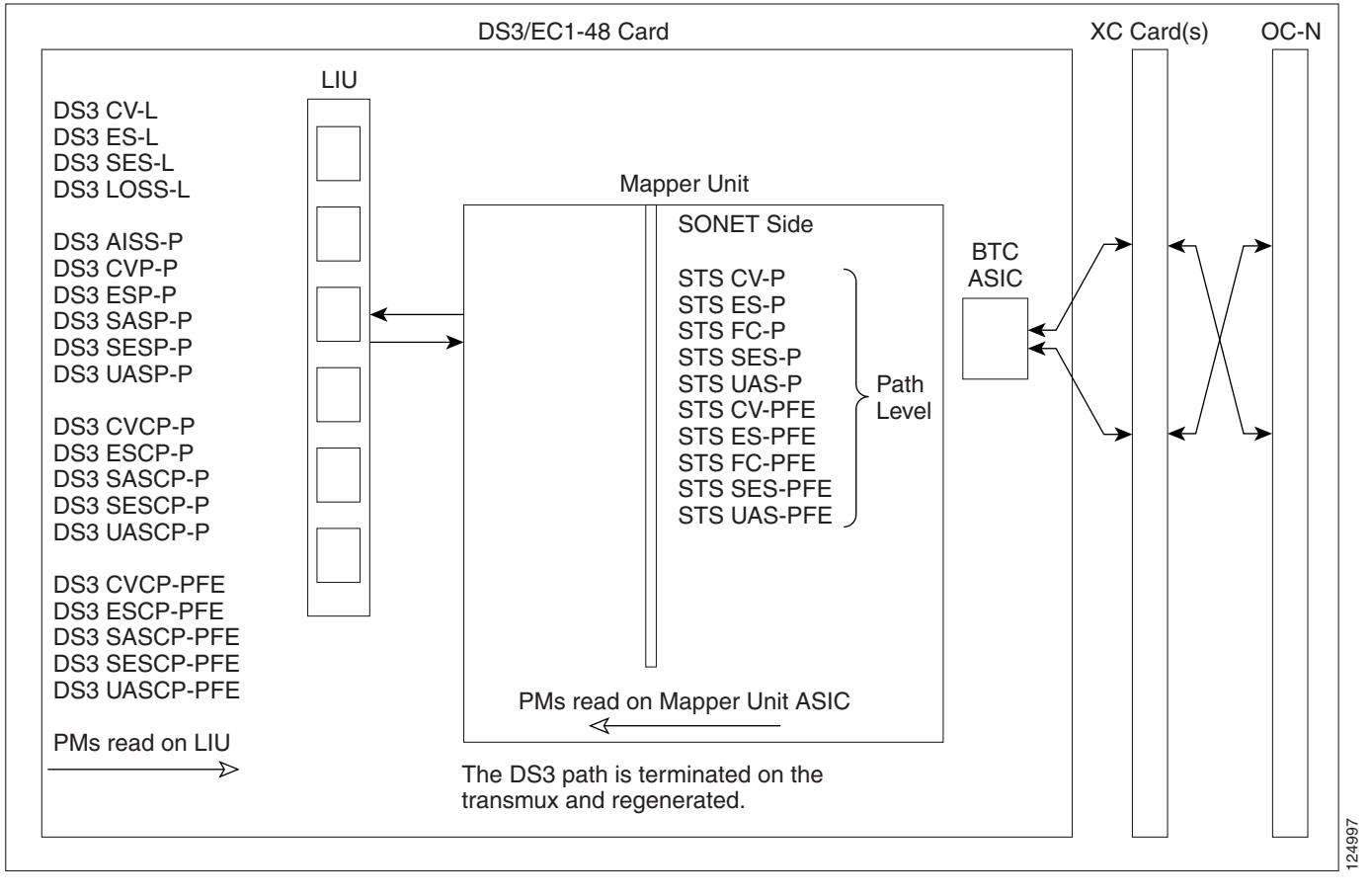

[Table 4-10](#page-24-0) lists the PM parameters for the DS3/EC1-48 cards.

#### <span id="page-24-0"></span>*Table 4-10 DS3/EC1-48 Card PMs*

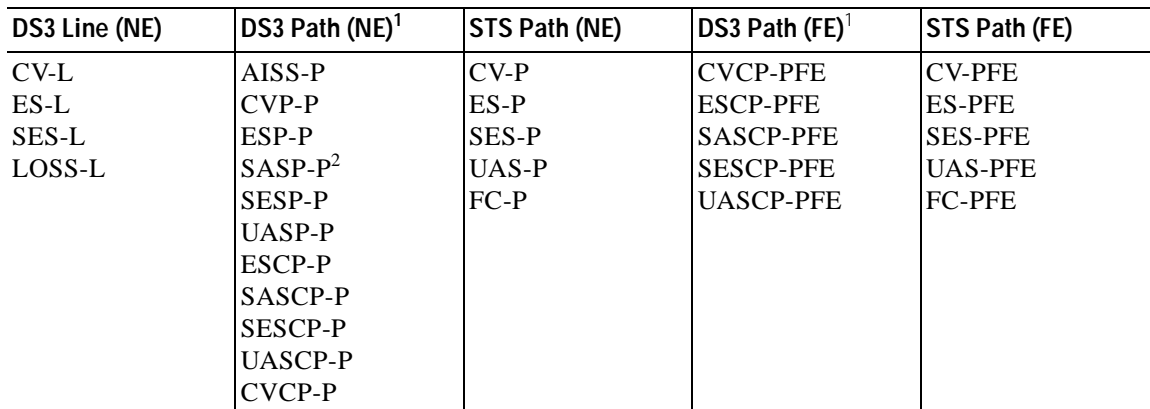

1. The C-Bit PMs (PMs that end in "CPP") are applicable only if line format is C-Bit.

2. DS3/EC1-48 cards support SASP only on the Rx path.

# <span id="page-25-0"></span>**4.6 Performance Monitoring for Ethernet Cards**

The following sections define performance monitoring parameters and definitions for the ONS 15454 E-Series, G-Series, and ML-Series Ethernet cards.

### **4.6.1 E-Series Ethernet Card Performance Monitoring Parameters**

CTC provides Ethernet performance information, including line-level parameters, port bandwidth consumption, and historical Ethernet statistics. The E-Series Ethernet performance information is divided into the Statistics, Utilization, and History tabbed windows within the card view Performance tab window.

#### **4.6.1.1 E-Series Ethernet Statistics Window**

The Ethernet Statistics window lists Ethernet parameters at the line level. The Statistics window provides buttons to change the statistical values shown. The Baseline button resets the displayed statistics values to zero. The Refresh button manually refreshes statistics. Auto-Refresh sets a time interval at which automatic refresh occurs.

[Table 4-11](#page-25-1) defines the E-Series Ethernet card statistics parameters.

| Parameter                      | <b>Definition</b>                                                                                                    |  |
|--------------------------------|----------------------------------------------------------------------------------------------------|--|
| Link Status                    | Indicates whether link integrity is present; up means present, and down<br>means not present.                                                                                |  |
| R <sub>x</sub> Packets         | Number of packets received since the last counter reset.                                                                                                    |  |
| Rx Bytes                       | Number of bytes received since the last counter reset.                                                                                                    |  |
| <b>Tx Packets</b>              | Number of packets transmitted since the last counter reset.                                                                                                    |  |
| Tx Bytes                       | Number of bytes transmitted since the last counter reset.                                                                                                    |  |
| <b>Rx Total Errors</b>         | Total number of receive errors.                                                                                                    |  |
| R <sub>x</sub> FC <sub>S</sub> | Number of packets with a frame check sequence (FCS) error. FCS errors<br>indicate frame corruption during transmission.                                                      |  |
| Rx Alignment                   | Number of packets with alignment errors; alignment errors are received<br>incomplete frames.                                                                                 |  |
| Rx Runts                       | Measures undersized packets with bad cyclic redundancy check (CRC)<br>errors.                                                                                                |  |
| Rx Shorts                      | Measures undersized packets with good CRC errors.                                                                                                    |  |
| $Rx$ Oversized + Jabbers       | Measures oversized packets and jabbers. Size is greater than 1522 errors<br>regardless of CRC errors.                                                                        |  |
| <b>Tx Collisions</b>           | Number of transmit packets that are collisions; the port and the attached<br>device transmitting at the same time causes collisions.                                         |  |
| Tx Late Collisions             | Number of frames that were not transmitted since they encountered a<br>collision outside of the normal collision window (late collision events<br>should occur only rarely). |  |

<span id="page-25-1"></span>*Table 4-11 E-Series Ethernet Statistics Parameters*

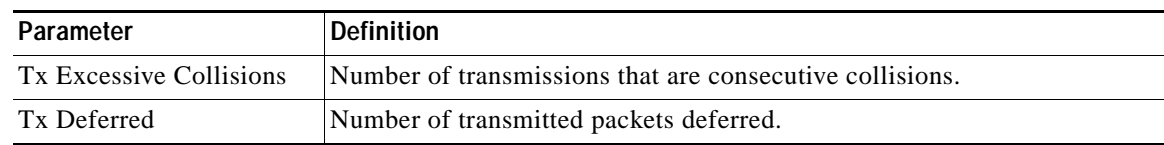

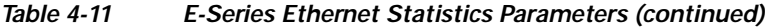

#### **4.6.1.2 E-Series Ethernet Utilization Window**

The Utilization window shows the percentage of transmit (Tx) and receive (Rx) line bandwidth used by the Ethernet ports during consecutive time segments. The Mode field displays the real-time mode status, such as 100 Full, which is the mode setting configured on the E-Series port. However, if the E-Series port is set to autonegotiate the mode (Auto), this field shows the result of the link negotiation between the E-Series and the peer Ethernet device attached directly to the E-Series port.

The **Utilization** window provides an Interval menu that enables you to set time intervals of 1 minute, 15 minutes, 1 hour, and 1 day. Line utilization is calculated with the following formulas:

 $Rx = (inOctets + inPkts * 20) * 8 / 100% interval * maxBaseRate$ 

 $Tx = (outOctets + outPkts * 20) * 8 / 100% interval * maxBaseRate$ 

The interval is defined in seconds. The maxBaseRate is defined by raw bits per second in one direction for the Ethernet port (that is, 1 Gbps). The maxBaseRate for E-Series Ethernet cards is shown in [Table 4-12.](#page-26-0)

*Table 4-12 maxBaseRate for STS Circuits*

<span id="page-26-0"></span>

| <b>STS</b> | maxBaseRate |
|------------|-------------|
| $STS-1$    | 51840000    |
| $STS-3c$   | 155000000   |
| $STS-6c$   | 311000000   |
| $STS-12c$  | 622000000   |

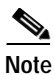

**Note** Line utilization numbers express the average of ingress and egress traffic as a percentage of capacity.

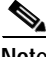

**Note** The E-Series Ethernet card is a Layer 2 device or switch and supports Trunk Utilization statistics. The Trunk Utilization statistics are similar to the Line Utilization statistics, but shows the percentage of circuit bandwidth used rather than the percentage of line bandwidth used. The Trunk Utilization statistics are accessed via the card view Maintenance tab.

#### **4.6.1.3 E-Series Ethernet History Window**

The Ethernet History window lists past Ethernet statistics for the previous time intervals. Depending on the selected time interval, the History window displays the statistics for each port for the number of previous time intervals as shown in [Table 4-13.](#page-27-0) The parameters are defined in [Table 4-11 on page 4-26](#page-25-1).

Ш

| Time Interval        | Number of Intervals Displayed |
|----------------------|-------------------------------|
| 1 minute             | 60 previous time intervals    |
| 15 minutes           | 32 previous time intervals    |
| 1 hour               | 24 previous time intervals    |
| $1$ day $(24$ hours) | 7 previous time intervals     |

<span id="page-27-0"></span>*Table 4-13 Ethernet History Statistics per Time Interval*

### **4.6.2 G-Series Ethernet Card Performance Monitoring Parameters**

CTC provides Ethernet performance information, including line-level parameters, port bandwidth consumption, and historical Ethernet statistics. The G-Series Ethernet performance information is divided into the Statistics, Utilization, and History tabbed windows within the card view Performance tab window.

#### **4.6.2.1 G-Series Ethernet Statistics Window**

The Ethernet Statistics window lists Ethernet parameters at the line level. The Statistics window provides buttons to change the statistical values shown. The Baseline button resets the displayed statistics values to zero. The Refresh button manually refreshes statistics. Auto-Refresh sets a time interval at which automatic refresh occurs. The G-Series Statistics window also has a Clear button. The Clear button sets the values on the card to zero, but does not reset the G-Series card.

[Table 4-14](#page-27-1) defines the G-Series Ethernet card statistics parameters.

<span id="page-27-1"></span>

| Parameter                      | <b>Definition</b>                                                                                                    |
|--------------------------------|----------------------------------------------------------------------------------------------------|
| Time Last Cleared              | A time stamp indicating the last time statistics were reset.                                                                                                    |
| Link Status                    | Indicates whether the Ethernet link is receiving a valid Ethernet signal<br>(carrier) from the attached Ethernet device; up means present, and down<br>means not present. |
| Rx Packets                     | Number of packets received since the last counter reset.                                                                                                    |
| Rx Bytes                       | Number of bytes received since the last counter reset.                                                                                                    |
| <b>Tx Packets</b>              | Number of packets transmitted since the last counter reset.                                                                                                    |
| Tx Bytes                       | Number of bytes transmitted since the last counter reset.                                                                                                    |
| Rx Total Errors                | Total number of receive errors.                                                                                                    |
| R <sub>x</sub> FC <sub>S</sub> | Number of packets with a FCS error. FCS errors indicate frame corruption<br>during transmission.                                                                          |
| Rx Alignment                   | Number of packets with received incomplete frames.                                                                                                    |
| <b>Rx Runts</b>                | Measures undersized packets with bad CRC errors.                                                                                                    |
| Rx Shorts                      | Measures undersized packets with good CRC errors.                                                                                                    |
| Rx Jabbers                     | The total number of frames received that exceed the 1548-byte maximum<br>and contain CRC errors.                                                                          |
| Rx Giants                      | Number of packets received that are greater than 1530 bytes in length.                                                                                                    |

*Table 4-14 G-Series Ethernet Statistics Parameters*

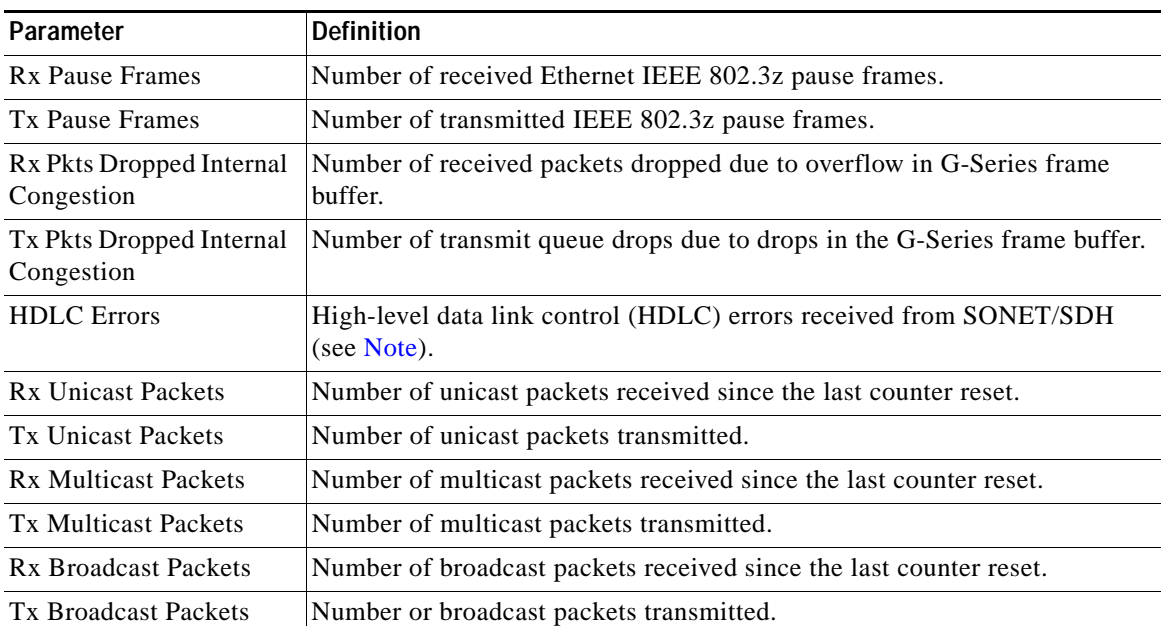

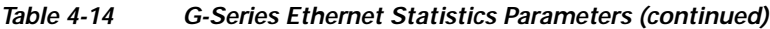

<span id="page-28-0"></span>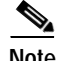

Note Do not use the HDLC errors counter to count the number of frames dropped because of HDLC errors, because each frame can fragment into several smaller frames during HDLC error conditions and spurious HDLC frames can be generated. If HDLC error counters are incrementing when no SONET path problems should be present, it might indicate a problem with the quality of the SONET path. For example, a SONET protection switch generates a set of HDLC errors. However, the actual values of these counters are less significant than the fact that they are changing.

#### **4.6.2.2 G-Series Ethernet Utilization Window**

The Utilization window shows the percentage of Tx and Rx line bandwidth used by the Ethernet ports during consecutive time segments. The Mode field displays the real-time mode status, such as 100 Full, which is the mode setting configured on the G-Series port. However, if the G-Series port is set to autonegotiate the mode (Auto), this field shows the result of the link negotiation between the G-Series and the peer Ethernet device attached directly to the G-Series port.

The Utilization window provides an Interval menu that enables you to set time intervals of 1 minute, 15 minutes, 1 hour, and 1 day. Line utilization is calculated with the following formulas:

 $Rx = (inOctets + inPkts * 20) * 8 / 100% interval * maxBaseRate$ 

 $Tx = (outOctets + outPkts * 20) * 8 / 100% interval * maxBaseRate$ 

The interval is defined in seconds. The maxBaseRate is defined by raw bits per second in one direction for the Ethernet port (that is, 1 Gbps). The maxBaseRate for G-Series Ethernet cards is shown in [Table 4-12.](#page-26-0)

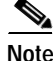

**Note** Line utilization numbers express the average of ingress and egress traffic as a percentage of capacity.

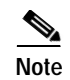

**Note** Unlike the E-Series, the G-Series card does not have a display of Trunk Utilization statistics, because the G-Series card is not a Layer 2 device or switch.

#### **4.6.2.3 G-Series Ethernet History Window**

The Ethernet History window lists past Ethernet statistics for the previous time intervals. Depending on the selected time interval, the History window displays the statistics for each port for the number of previous time intervals as shown in [Table 4-13.](#page-27-0) The listed parameters are defined in [Table 4-14 on](#page-27-1)  [page 4-28](#page-27-1).

### **4.6.3 ML-Series Ethernet Card Performance Monitoring Parameters**

CTC provides Ethernet performance information for line-level parameters and historical Ethernet statistics. The ML-Series Ethernet performance information is divided into the Ether Ports and Packet-over-SONET (POS) Ports tabbed windows within the card view Performance tab window.

#### **4.6.3.1 ML-Series Ether Ports Window**

[Table 4-15](#page-29-0) defines the ML-Series Ethernet card Ether Ports PM parameters.

<span id="page-29-0"></span>*Table 4-15 ML-Series Ether Ports PM Parameters*

| <b>Parameters</b>           |                              |                                                                                                |
|-----------------------------|------------------------------|------------------------------------------------------------------------------------------------|
| <b>RFC</b>                  | <b>MIB</b>                   | <b>Definition</b>                                                                              |
| Rx Bytes                    | ifInOctets                   | Number of bytes received since the last counter reset.                                         |
| <b>Rx</b> Packets           | rxTotalPkts                  | Number of packets received since the last counter reset.                                       |
| <b>Rx Unicast Packets</b>   | ifInUcastPkts                | Number of unicast packets received since the last counter reset.                               |
| <b>Rx Multicast Packets</b> | ifInMulticastPkts            | Number of multicast packets received since the last counter reset.                             |
| <b>Rx Broadcast Packets</b> | <i>ifInBroadcastPkts</i>     | Number of broadcast packets received since the last counter reset.                             |
| Rx Discards                 | ifInDiscards                 | Number of received frames dropped by MAC module.                                               |
| Tx Bytes                    | ifOutOctets                  | Number of bytes transmitted since the last counter reset.                                      |
| <b>Tx Packets</b>           | txTotalPkts                  | Number of packets transmitted since the last counter reset.                                    |
| <b>Tx Unicast Packets</b>   | ifOutUcastPkts               | Number of unicast packets transmitted.                                                         |
| <b>Tx Multicast Packets</b> | <i>ifOutMulticastPkts</i>    | Number of multicast packets transmitted.                                                       |
| <b>Tx Broadcast Packets</b> | ifOutBroadcastPkts           | Number or broadcast packets transmitted.                                                       |
| Rx Alignment Errors         | dot3StatsAlignmen<br>tErrors | Number of received packets with alignment errors.                                              |
| <b>Rx FCS Errors</b>        | dot3StatsFCSError<br>S       | Number of packets with an FCS error.                                                           |
| Rx Runts                    | etherStatsUndersiz<br>ePkts  | Total number of frames received that are less than 64 bytes in length and have<br>a CRC error. |

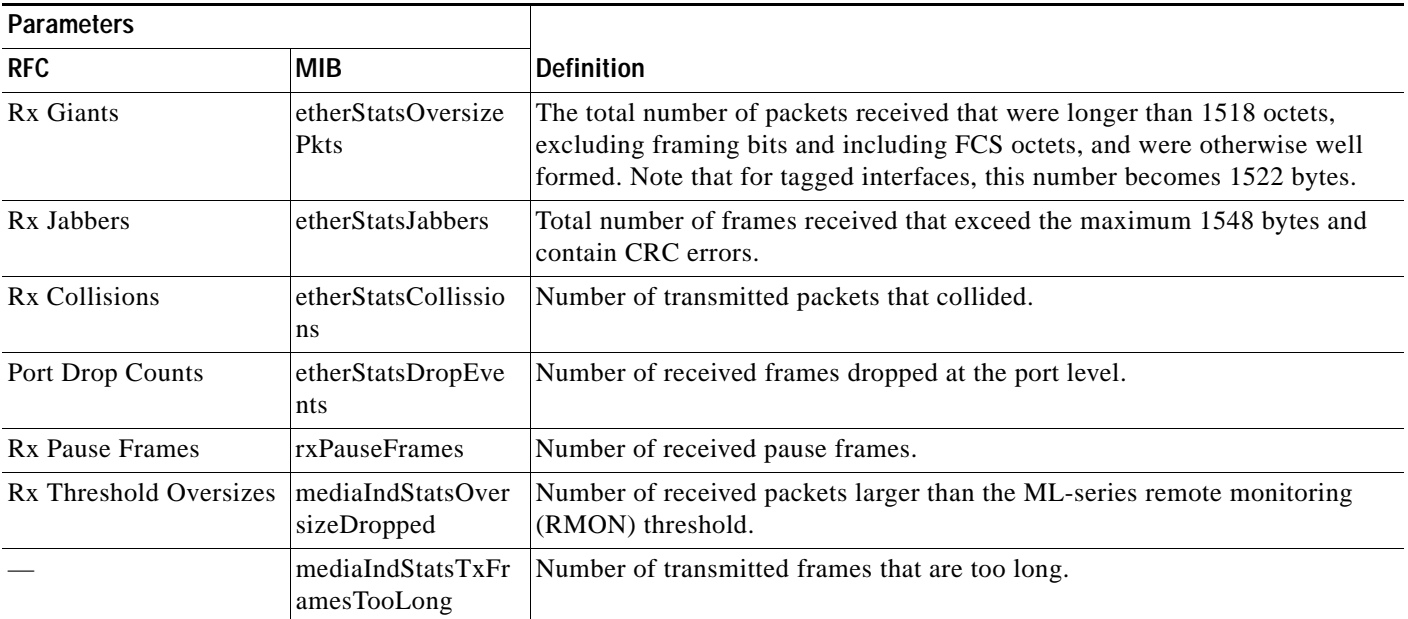

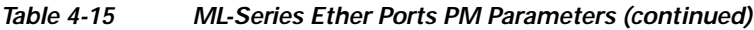

### **4.6.3.2 ML-Series POS Ports Window**

In the ML-Series POS Ports window, the parameters displayed depend on the framing mode employed by the ML-Series card. The two framing modes for the POS port on the ML-Series card are HDLC and GFP-F (Frame-mapped Generic Framing Procedure). For more information on provisioning a framing mode, refer to *Cisco ONS 15454 SDH Procedure Guide*.

[Table 4-16](#page-30-0) defines the ML-Series Ethernet card POS Ports HDLC parameters.

<span id="page-30-0"></span>*Table 4-16 ML-Series POS Ports Parameters for HDLC Mode*

| Parameter         |                                     |                                                                                                    |
|-------------------|-------------------------------------|----------------------------------------------------------------------------------------------------|
| <b>RFC</b>        | <b>MIB</b>                          | <b>Definition</b>                                                                                                    |
| Rx Bytes          | ifInOctets                          | Number of bytes received since the last counter reset.                                                                                                    |
| <b>Rx</b> Packets | rxTotalPkts                         | Number of packets received.                                                                                                    |
| Tx Bytes          | <i>ifOutOctets</i>                  | Number of bytes transmitted since the last counter reset.                                                                                                    |
| <b>Tx Packets</b> | tx TotalPkts                        | Number of transmitted packets.                                                                                                    |
| Port Drop Counts  | etherStatsDropEvents                | Number of received frames dropped at the port level.                                                                                                    |
| hdlcPktDrops      | rxPktsDropped<br>InternalCongestion | Number of received packets dropped due to overflow in frame buffer.                                                                                                    |
| <b>Rx Runts</b>   | mediaIndStatsRxFramesTru<br>ncated  | Number of received frames with a length of 36 bytes or less.                                                                                                    |
| <b>Tx Giants</b>  | mediaIndStatsRxFramesToo<br>Long    | Number of received frames that are too long. The maximum is the<br>programmed maximum frame size (for VSAN support); if the<br>maximum frame size is set to default, then the maximum is the 2112<br>byte payload plus the 36 byte header, which is a total of 2148 bytes. |

 $\Gamma$ 

#### *Table 4-16 ML-Series POS Ports Parameters for HDLC Mode (continued)*

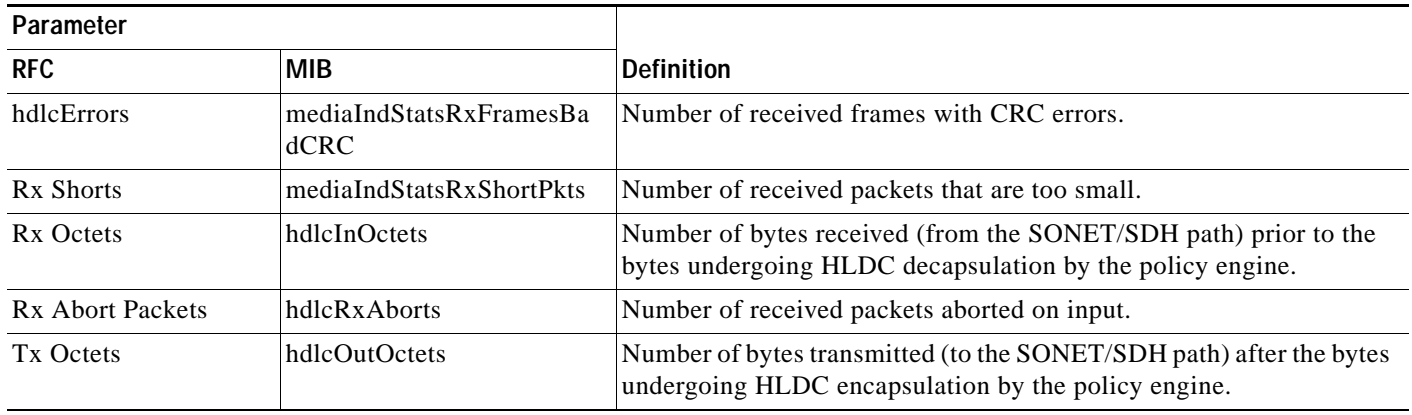

#### *Table 4-17 ML-Series POS Ports Parameters for GFP-F Mode*

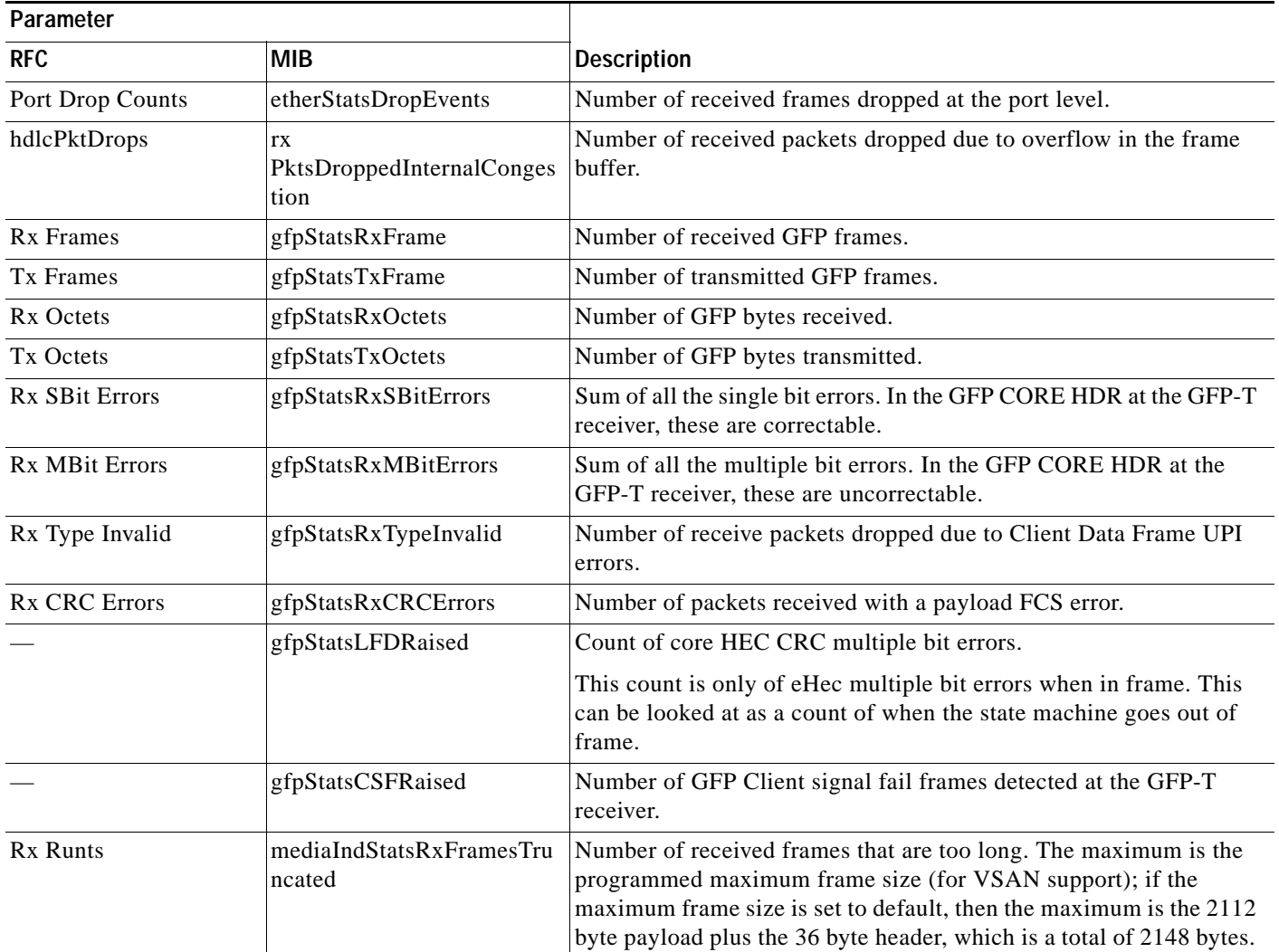

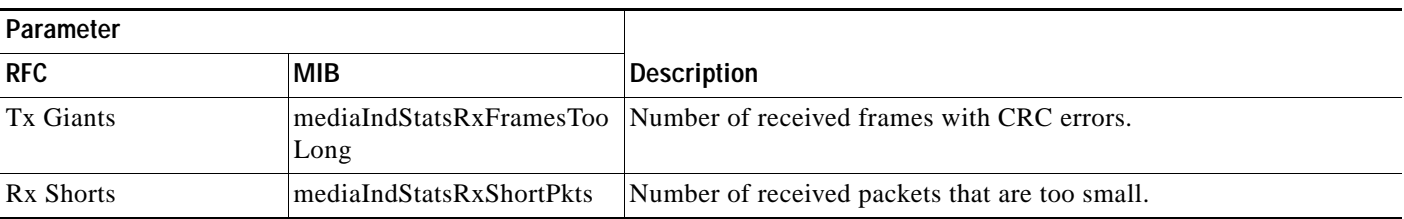

#### *Table 4-17 ML-Series POS Ports Parameters for GFP-F Mode*

### **4.6.4 CE-Series Ethernet Card Performance Monitoring Parameters**

CTC provides Ethernet performance information, including line-level parameters, port bandwidth consumption, and historical Ethernet statistics. The CE-Series card Ethernet performance information is divided into Ether Ports and POS Ports tabbed windows within the card view Performance tab window.

#### **4.6.4.1 CE-Series Card Ether Port Statistics Window**

The Ethernet Ether Ports Statistics window lists Ethernet parameters at the line level. The Statistics window provides buttons to change the statistical values shown. The Baseline button resets the displayed statistics values to zero. The Refresh button manually refreshes statistics. Auto-Refresh sets a time interval at which automatic refresh occurs. The CE-Series Statistics window also has a Clear button. The Clear button sets the values on the card to zero, but does not reset the CE-Series card.

During each automatic cycle, whether auto-refreshed or manually refreshed (using the Refresh button), statistics are added cumulatively and are not immediately adjusted to equal total received packets until testing ends. To see the final PM count totals, allow a few moments for the PM window statistics to finish testing and update fully. PM counts are also listed in the CE-Series card Performance > History window.

[Table 4-18](#page-32-0) defines the CE-Series card statistics parameters.

| Parameter                   | <b>Definition</b>                                                                                                    |
|-----------------------------|----------------------------------------------------------------------------------------------------|
| Time Last Cleared           | A time stamp indicating the last time statistics were reset.                                                                                                    |
| Link Status                 | Indicates whether the Ethernet link is receiving a valid Ethernet signal<br>(carrier) from the attached Ethernet device; up means present, and down<br>means not present. |
| <b>Rx Unicast Packets</b>   | Number of unicast packets received since the last counter reset.                                                                                                    |
| <b>Tx Unicast Packets</b>   | Number of unicast packets transmitted since the last counter reset.                                                                                                    |
| Rx Multicast Packets        | Number of multicast packets received since the last counter reset.                                                                                                    |
| <b>Tx Multicast Packets</b> | Number of multicast packets transmitted since the last counter reset.                                                                                                    |
| Rx Broadcast Packets        | Number of broadcast packets received since the last counter reset.                                                                                                    |
| <b>Tx Broadcast Packets</b> | Number of broadcast packets transmitted since the last counter reset.                                                                                                    |
| Rx Bytes                    | Number of bytes received since the last counter reset.                                                                                                    |
| Tx Bytes                    | Number of bytes transmitted since the last counter reset.                                                                                                    |
| R <sub>x</sub> Packets      | Number of packets received since the last counter reset.                                                                                                    |
| <b>Tx Packets</b>           | Number of packets transmitted since the last counter reset.                                                                                                    |

<span id="page-32-0"></span>*Table 4-18 CE-Series Ethernet Statistics Parameters*

| Parameter             | <b>Definition</b>                                                                                                    |
|-----------------------|----------------------------------------------------------------------------------------------------|
| R <sub>x</sub> Errors | The number of inbound packets (or transmission units) that contained<br>errors, preventing them from being delivered to a higher-layer protocol.                                                                                                    |
| <b>Rx Runts</b>       | The total number of packets received that were less than 64 octets long<br>(excluding framing bits, but including FCS octets) and were otherwise well<br>formed.                                                                                                    |
| Rx Jabbers            | The total number of packets received that were longer than 1518 octets<br>(excluding framing bits, but including FCS octets), and had either a bad<br>FCS with an integral number of octets (FCS Error) or a bad FCS with a<br>non-integral number of octets (Alignment Error). |
| Rx Giants             | The total number of packets received that were longer than 1518 octets<br>(excluding framing bits, but including FCS octets) and were otherwise well<br>formed.                                                                                                    |
| Rx Alignment Errors   | A count of frames received on a particular interface that are not an integral<br>number of octets in length and do not pass the FCS check.                                                                                                    |
| <b>Rx FCS Errors</b>  | A count of frames received on a particular interface that are an integral<br>number of octets in length but do not pass the FCS check.                                                                                                    |

*Table 4-18 CE-Series Ethernet Statistics Parameters (continued)*

#### **4.6.4.2 CE-Series Card Ether Ports Utilization Window**

The Ether Ports Utilization window shows the percentage of Tx and Rx line bandwidth used by the Ethernet ports during consecutive time segments. The Utilization window provides an Interval menu that enables you to set time intervals of 1 minute, 15 minutes, 1 hour, and 1 day. Line utilization is calculated with the following formulas:

 $Rx = (inOctets + inPkts * 20) * 8 / 100% interval * maxBaseRate$ 

 $Tx = (outOctets + outPkts * 20) * 8 / 100% interval * maxBaseRate$ 

The interval is defined in seconds. The maxBaseRate is defined by raw bits per second in one direction for the Ethernet port (that is, 1 Gbps). The maxBaseRate for CE-Series Ethernet cards is shown in [Table 4-12](#page-26-0).

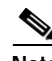

**Note** Line utilization numbers express the average of ingress and egress traffic as a percentage of capacity.

#### **4.6.4.3 CE-Series Card Ether Ports History Window**

The Ethernet Ether Ports History window lists past Ethernet statistics for the previous time intervals. Depending on the selected time interval, the History window displays the statistics for each port for the number of previous time intervals as shown in [Table 4-13](#page-27-0). The listed parameters are defined in [Table 4-14 on page 4-28.](#page-27-1)

#### **4.6.4.4 CE-Series Card POS Ports Statistics Parameters**

The Ethernet POS Ports statistics window lists Ethernet POS parameters at the line level. [Table 4-19](#page-34-0) defines the CE-Series Ethernet card POS Ports parameters.

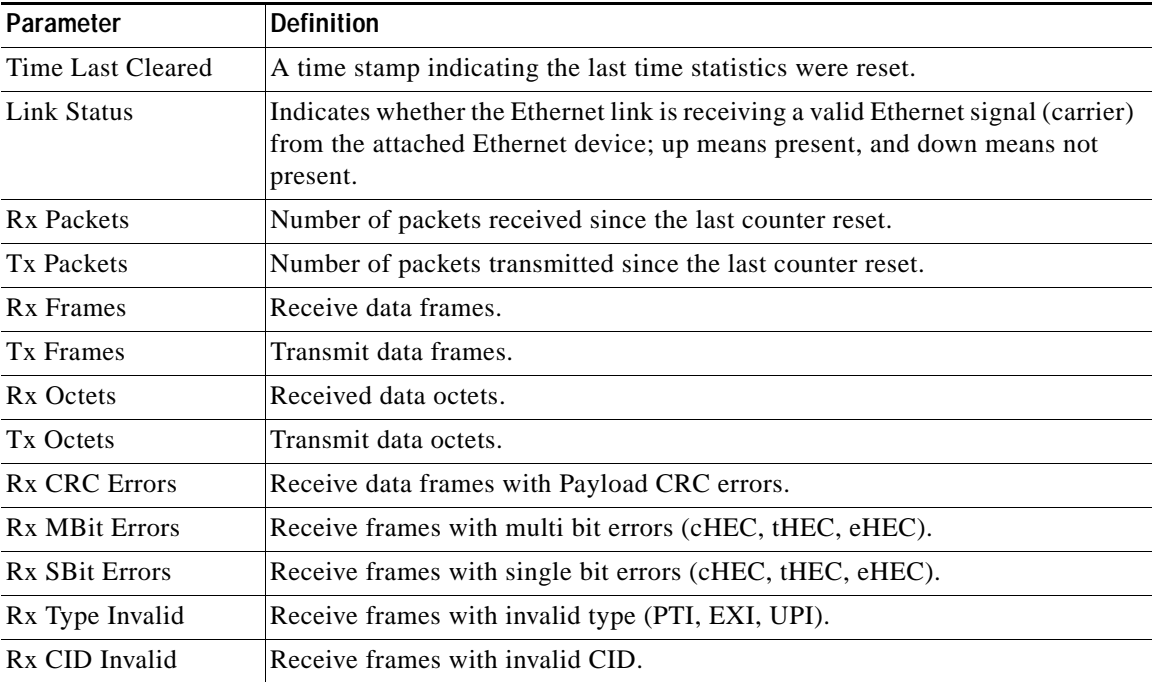

<span id="page-34-0"></span>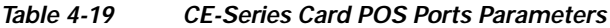

#### **4.6.4.5 CE-Series Card POS Ports Utilization Window**

The POS Ports Utilization window shows the percentage of Tx and Rx line bandwidth used by the POS ports during consecutive time segments. The Utilization window provides an Interval menu that enables you to set time intervals of 1 minute, 15 minutes, 1 hour, and 1 day. Line utilization is calculated with the following formulas:

 $Rx = (inOctets * 8) / (interval * maxBaseRate).$ 

 $Tx = (outOctets * 8) / (interval * maxBaseRate).$ 

The interval is defined in seconds. The maxBaseRate is defined by raw bits per second in one direction for the Ethernet port (that is, 1 Gbps). The maxBaseRate for CE-Series cards is shown in [Table 4-12.](#page-26-0)

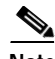

**Note** Line utilization numbers express the average of ingress and egress traffic as a percentage of capacity.

#### **4.6.4.6 CE-Series Card Ether Ports History Window**

The Ethernet POS Ports History window lists past Ethernet POS Ports statistics for the previous time intervals. Depending on the selected time interval, the History window displays the statistics for each port for the number of previous time intervals as shown in [Table 4-13.](#page-27-0) The listed parameters are defined in [Table 4-18 on page 4-33.](#page-32-0)

# <span id="page-35-0"></span>**4.7 Performance Monitoring for Optical Cards**

This section lists performance monitoring parameters for ONS 15454 optical cards, including the OC-3, OC-12, OC-48, and OC-192. [Figure 4-17](#page-35-1) shows the signal types that support near-end and far-end PMs.

<span id="page-35-1"></span>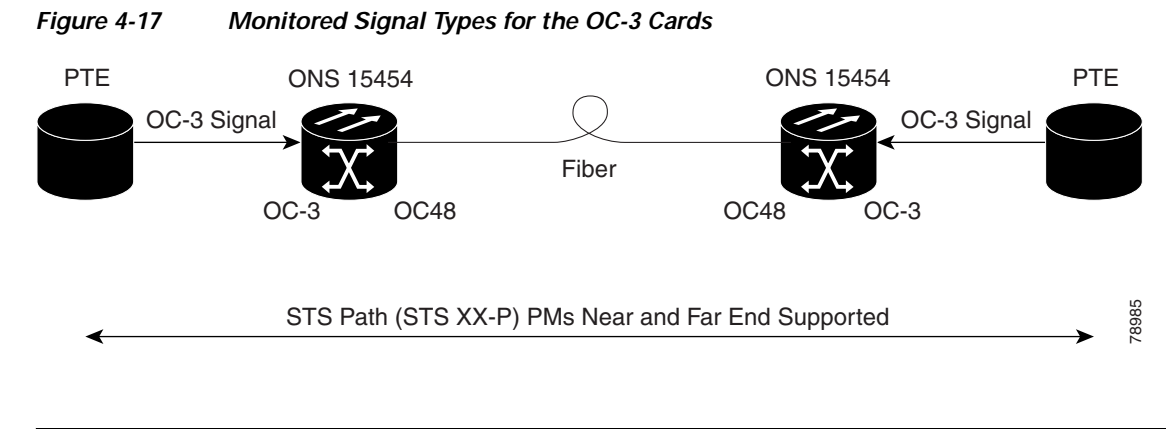

**Note** The XX in [Figure 4-17](#page-35-1) represents all PMs listed in [Table 4-20,](#page-36-0) [Table 4-21](#page-36-1), and [Table 4-22](#page-37-1) with the given prefix and/or suffix.

[Figure 4-18](#page-35-2) shows where overhead bytes detected on the ASICs produce performance monitoring parameters for the OC3 IR 4 SH 1310 and OC3 IR SH 1310-8 cards.

<span id="page-35-2"></span>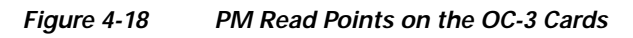

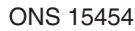

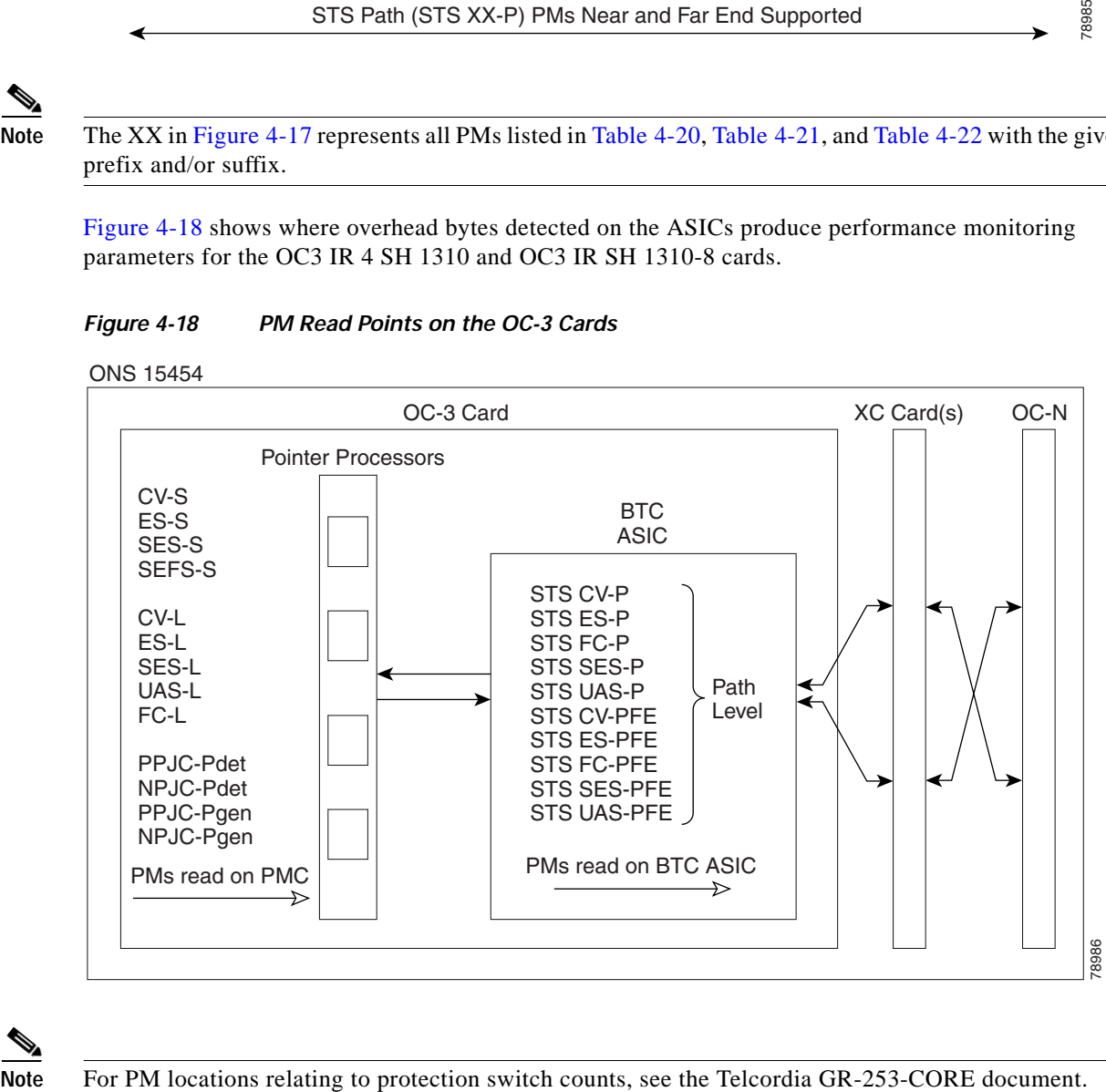

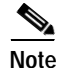

<span id="page-36-0"></span>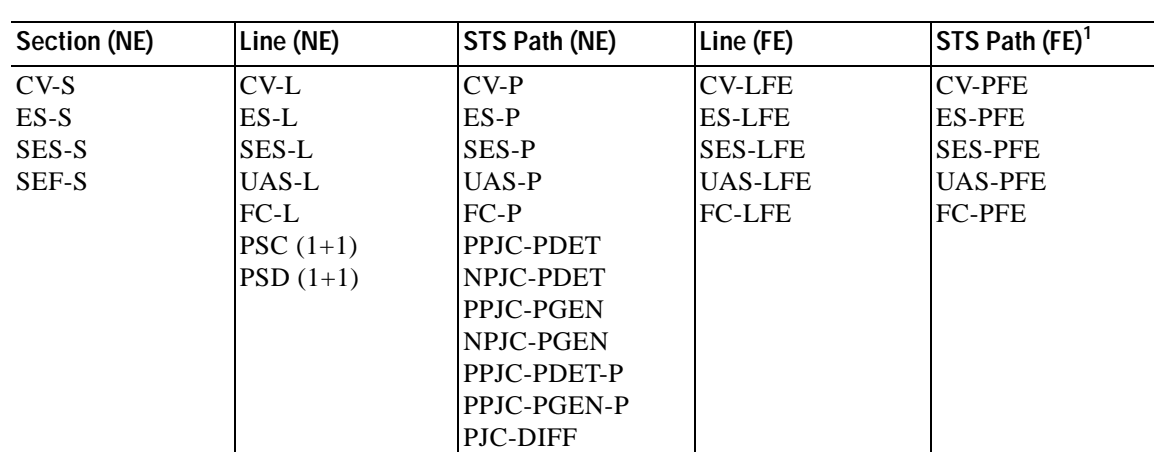

#### [Table 4-20](#page-36-0) and [Table 4-21](#page-36-1) list the PM parameters for OC-3 cards.

1. The STS Path (FE) PMs are valid only for the OC3-4 card on ONS 15454.

<span id="page-36-1"></span>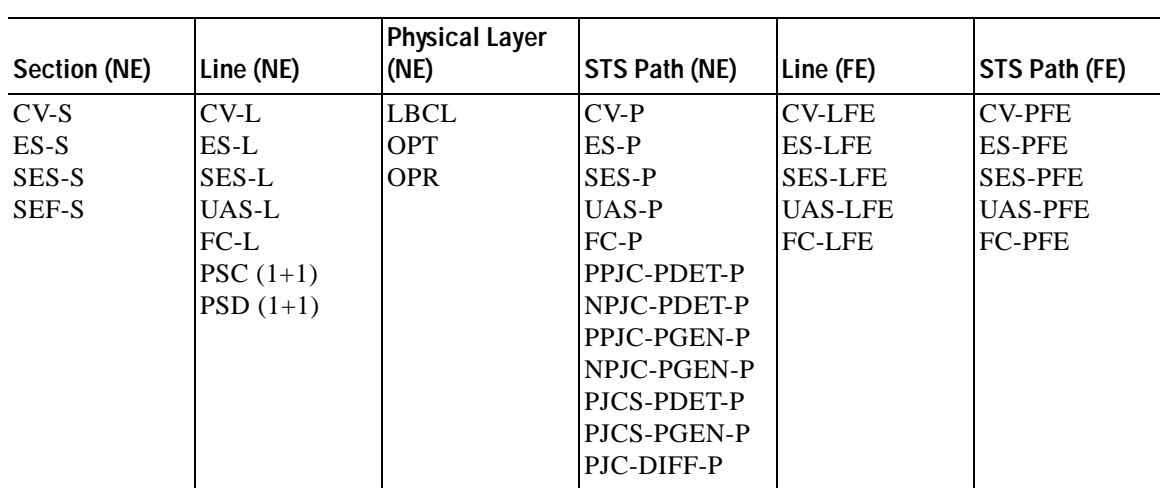

#### *Table 4-21 OC3-8 Card PMs*

*Table 4-20 OC3 Card PMs*

[Table 4-22](#page-37-1) lists the PM parameters for OC-12, OC-48, and OC-192 cards.

 $\Gamma$ 

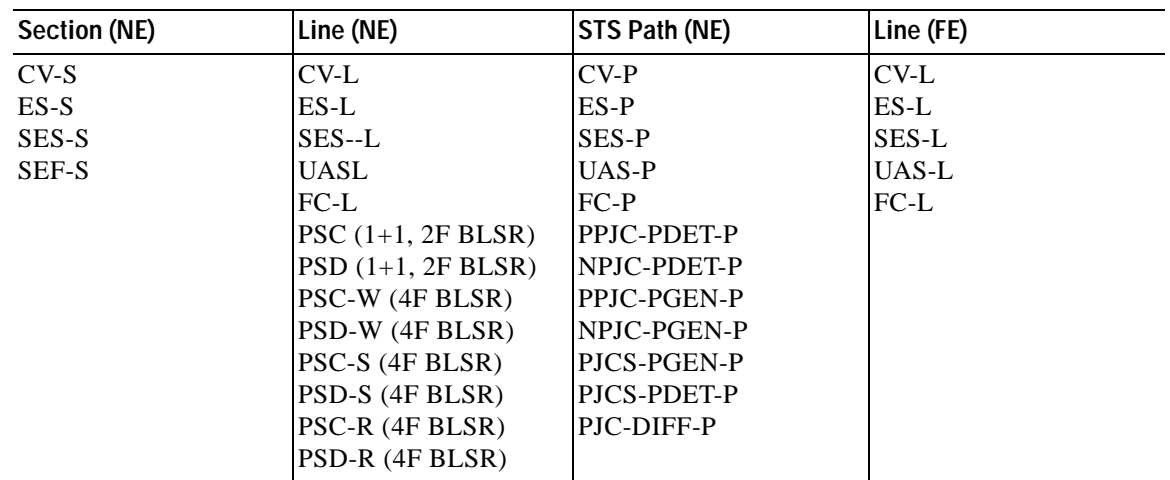

<span id="page-37-1"></span>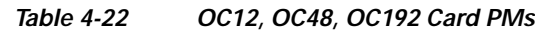

# <span id="page-37-0"></span>**4.8 Performance Monitoring for Transponder and Muxponder Cards**

This section lists performance monitoring parameters for transponder cards (TXP\_MR\_10G, TXP\_MR\_2.5G, TXPP\_MR\_2.5G, and TXP\_MR\_10E), and muxponder cards (MXP\_2.5G\_10G, MXP\_25G\_10E, MXP\_MR\_2.5G, and MXPP\_MR\_2.5G). See

["4.8.1 MXP\\_MR\\_2.5G/MXPP\\_MR\\_2.5G Payload PM Parameters" section on page 4-40](#page-39-0) for Payload PM information for MXP\_MR\_2.5G and MXPP\_MR\_2.5G cards

[Figure 4-19](#page-37-2) shows the signal types that support near-end and far-end PMs for the TXP\_MR\_10G card. The signal types for the remaining transponder and muxponder cards are similar to the TXP\_MR\_10G card.

<span id="page-37-2"></span>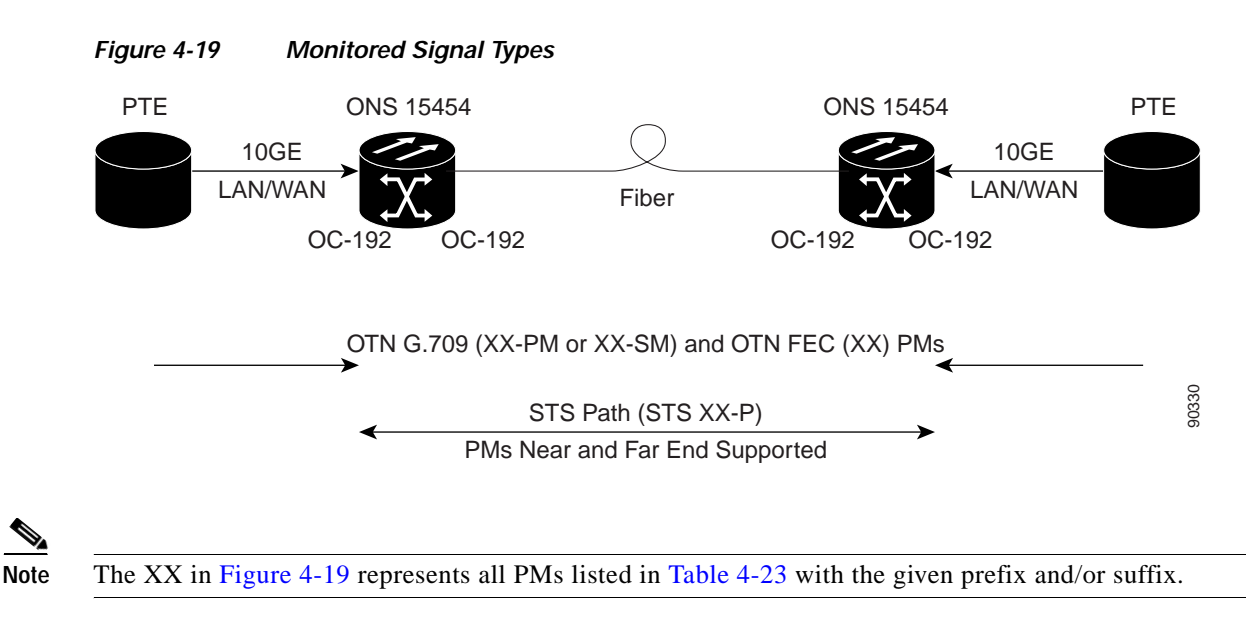

[Figure 4-20](#page-38-0) shows where overhead bytes detected on the ASICs produce performance monitoring parameters for the TXP\_MR\_10G card. The remaining transponder and muxponder cards perform similarly to the following illustration.

<span id="page-38-0"></span>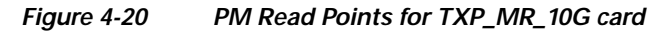

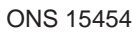

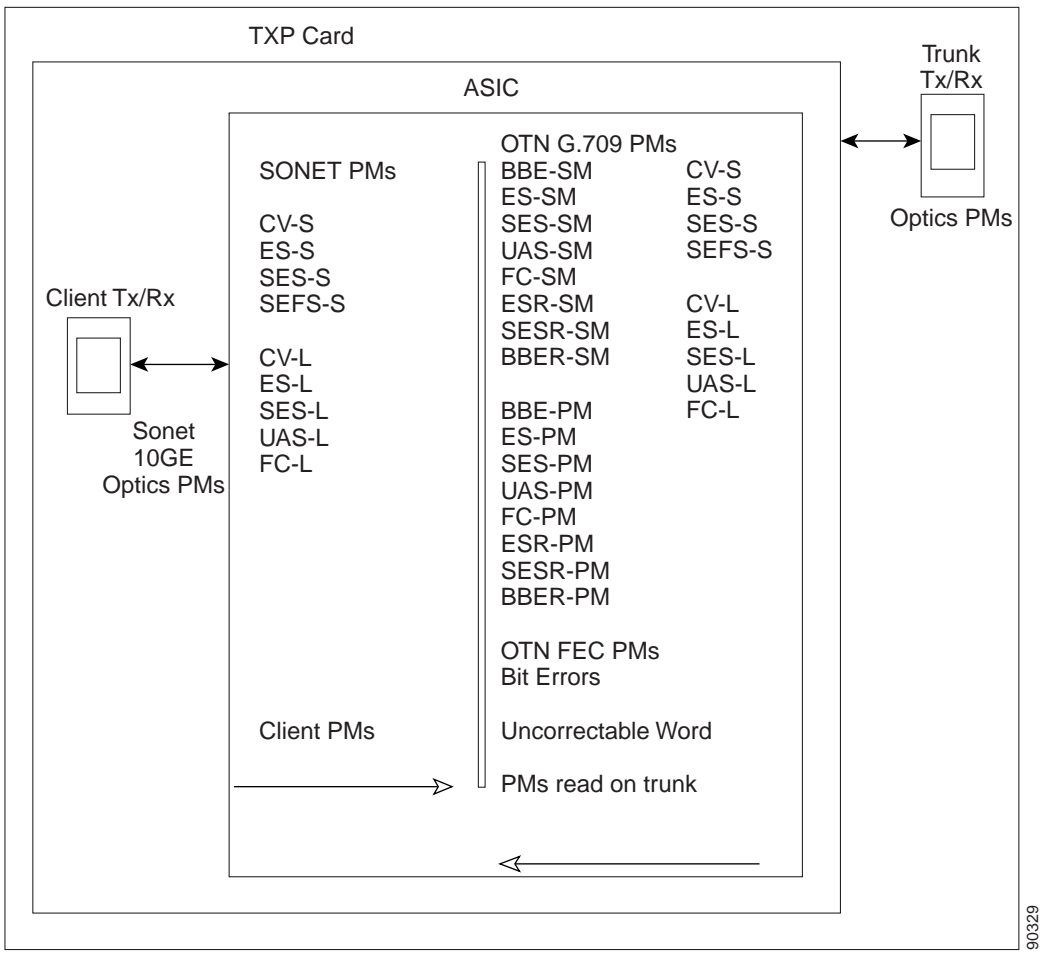

[Table 4-23](#page-39-1) describes the PM parameters for the MXP\_2.5G\_10G, TXP\_MR\_10G, TXP\_MR\_2.5G, TXPP\_MR\_2.5G, TXP\_MR\_10E, MXP\_2.5G\_10E, MXP\_MR\_2.5G, and MXPP\_MR\_2.5G cards.

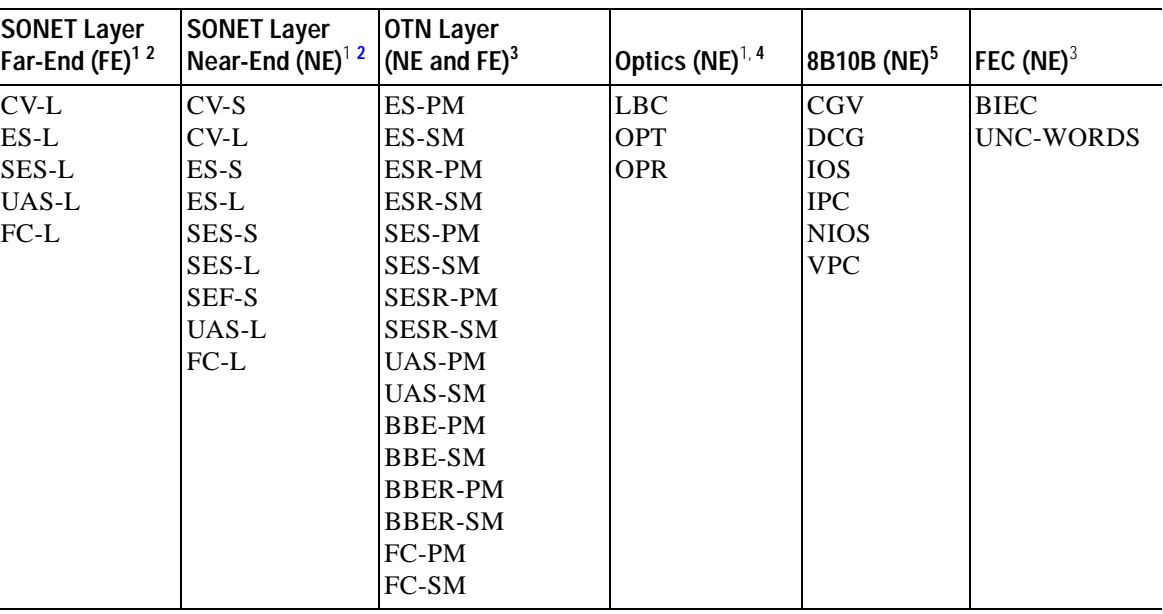

<span id="page-39-1"></span>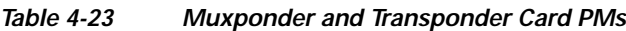

<span id="page-39-2"></span>1. Applicable to OCH and CLNT facilities.

<span id="page-39-3"></span>2. For MXP\_MR\_2.5G and MXPP\_MR\_2.5G cards, these parameters are defines in Performance > Payload PM > SONET PM tabs with in the card view.

<span id="page-39-4"></span>3. Applicable to OCH facility.

4. TXP-MR-2.5G/TXPP-MR-2.5G ESCON payload does not support optics PMs on the client port due to SFP imposed restriction.

5. Applicable to TXP\_MR\_2.5G and TXPP\_MR\_2.5G cards only.

### <span id="page-39-0"></span>**4.8.1 MXP\_MR\_2.5G/MXPP\_MR\_2.5G Payload PM Parameters**

The MXP\_MR\_2.5G/MXPP\_MR\_2.5G card Payload performance information is divided into Statistics, Utilization, History, and SONET PM tabbed windows within the card view Performance tab Payload PM window.

#### **4.8.1.1 MXP\_MR\_2.5G/MXPP\_MR\_2.5G Statistics Window**

The Payload PM Statistics window lists parameters at the line level. The Statistics window provides buttons to change the statistical values shown. The Baseline button resets the displayed statistics values to zero. The Refresh button manually refreshes statistics. Auto-Refresh sets a time interval at which automatic refresh occurs. The Statistics window also has a Clear button. The Clear button sets the values on the card to zero. All counters on the card are cleared. [Table 4-24](#page-39-5) defines the MXP\_MR\_2.5G/MXPP\_MR\_2.5G card statistics parameters.

| Parameter                      | Definition                                                                       |
|--------------------------------|----------------------------------------------------------------------------------|
| 8b/10b Errors                  | A count of 10b errors received by the serial/deserializer (serdes<br>$8b/10b$ ). |
| <b>Running Disparity Count</b> | A count of errors that affect the disparity of the received data<br>stream.      |

<span id="page-39-5"></span>*Table 4-24 MXP\_MR\_2.5G/MXPP\_MR\_2.5G Statistical PMs*

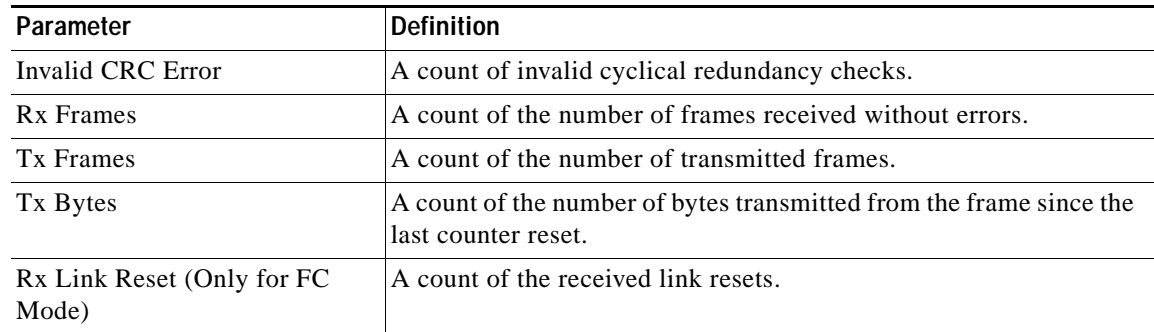

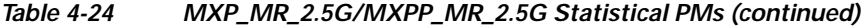

#### **4.8.1.2 MXP\_MR\_2.5G/MXPP\_MR\_2.5G Utilization Window**

The Payload PM Utilization window shows the percentage of Tx and Rx line bandwidth used by the ports during consecutive time segments. The Utilization window provides an Interval menu that enables you to set time intervals of 1 minute, 15 minutes, 1 hour, and 1 day. Line utilization is calculated with the following formulas:

 $Rx = (inOctets + inPkts * 20) * 8 / 100% interval * maxBaseRate$ 

 $Tx = (outOctets + outPkts * 20) * 8 / 100% interval * maxBaseRate$ 

The interval is defined in seconds. The maxBaseRate is defined by raw bits per second in one direction for the port (that is, 1 Gbps). The maxBaseRate for MXP\_MR\_2.5G/MXPP\_MR\_2.5G cards is shown in [Table 4-12.](#page-26-0)

**Note** Line utilization numbers express the average of ingress and egress traffic as a percentage of capacity.

### **4.8.2 MXP\_MR\_2.5G/MXPP\_MR\_2.5G History Window**

The Payload PM History window lists past statistics for the previous time intervals. Depending on the selected time interval, the History window displays the statistics for each port for the number of previous time intervals as shown in [Table 4-13.](#page-27-0) The listed parameters are defined in [Table 4-24 on page 4-40](#page-39-5).

# <span id="page-40-0"></span>**4.9 Performance Monitoring for Storage Access Networking Cards**

The following sections define performance monitoring parameters and definitions for storage access networking card, also known as the FC\_MR-4 or Fibre Channel card.

CTC provides FC\_MR-4 performance information, including line-level parameters, port bandwidth consumption, and historical statistics. The FC\_MR-4 card performance information is divided into the Statistics, Utilization, and History tabbed windows within the card view Performance tab window.

Ш

### **4.9.1 FC\_MR-4 Statistics Window**

The Statistics window lists parameters at the line level. The Statistics window provides buttons to change the statistical values shown. The Baseline button resets the displayed statistics values to zero. The Refresh button manually refreshes statistics. Auto-Refresh sets a time interval at which automatic refresh occurs. The Statistics window also has a Clear button. The Clear button sets the values on the card to zero. All counters on the card are cleared. [Table 4-25](#page-41-0) defines the FC\_MR-4 card statistics parameters.

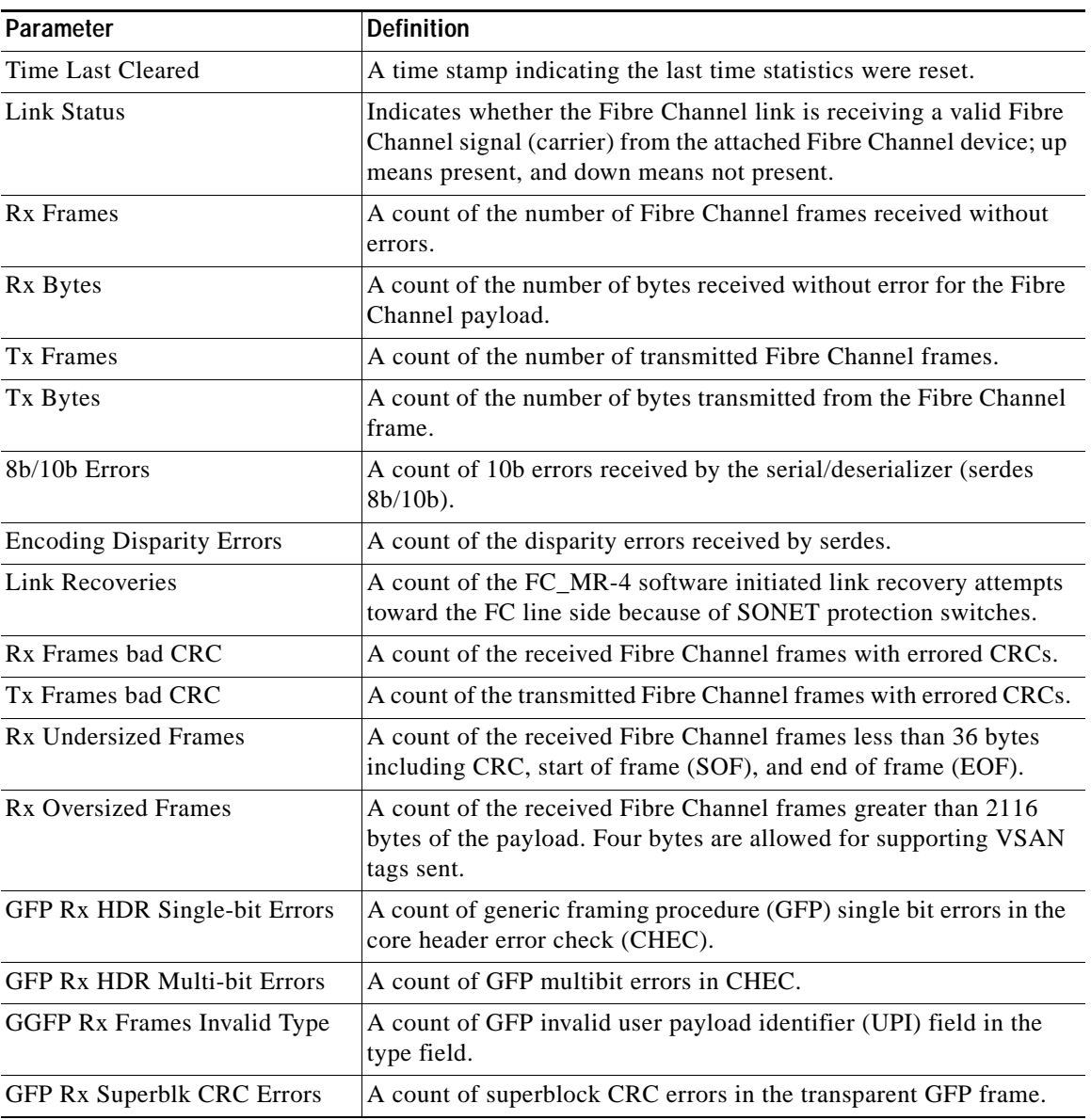

<span id="page-41-0"></span>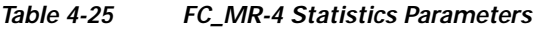

### **4.9.2 FC\_MR-4 Utilization Window**

The Utilization window shows the percentage of Tx and Rx line bandwidth used by the ports during consecutive time segments. The Utilization window provides an Interval menu that enables you to set time intervals of 1 minute, 15 minutes, 1 hour, and 1 day. Line utilization is calculated with the following formulas:

 $Rx = (inOctets + inPkts * 24) * 8 / 100% interval * maxBaseRate$ 

 $Tx = (outOctets + outPkts * 24) * 8 / 100% interval * maxBaseRate$ 

The interval is defined in seconds. The maxBaseRate is defined by raw bits per second in one direction for the port (that is, 1 Gbps or 2 Gbps). The maxBaseRate for FC\_MR-4 cards is shown in [Table 4-26.](#page-42-1)

<span id="page-42-1"></span>*Table 4-26 maxBaseRate for STS Circuits*

| <b>STS</b>    | ∣maxBaseRate      |
|---------------|-------------------|
| $STS-24$      | 850000000         |
| <b>STS-48</b> | 850000000 x $2^1$ |

1. For 1 Gbps of bit rate being transported, there are only 850 Mbps of actual data because of 8b->10b conversion. Similarly, for 2 Gbps of bit rate being transported, there are only 1700 Mbps (850 Mbps x 2) of actual data.

**Note** Line utilization numbers express the average of ingress and egress traffic as a percentage of capacity.

### <span id="page-42-2"></span>**4.9.3 FC\_MR-4 History Window**

The History window lists past FC\_MR-4 statistics for the previous time intervals. Depending on the selected time interval, the History window displays the statistics for each port for the number of previous time intervals as shown in [Table 4-27.](#page-42-2) The listed parameters are defined in [Table 4-25 on page 4-42](#page-41-0).

*Table 4-27 FC\_MR-4 History Statistics per Time Interval*

| <b>Time Interval</b> | <b>Number of Intervals Displayed</b> |
|----------------------|--------------------------------------|
| 1 minute             | 60 previous time intervals           |
| 15 minutes           | 32 previous time intervals           |
| 1 hour               | 24 previous time intervals           |
| $1$ day $(24$ hours) | 7 previous time intervals            |

# <span id="page-42-0"></span>**4.10 Performance Monitoring for DWDM Cards**

The following sections define performance monitoring parameters and definitions for the ONS 15454 OPT-PRE, OPT-BST, 32MUX-O, 32DMX-O, 32DMX, 4MD-xx.x, AD-1C-xx.x, AD-2C-xx.x, AD-4C-xx.x, AD-1B-xx.x, AD-4B-xx.x, OSCM, OSC-CSM, and 32WSS DWDM cards.

Ш

<span id="page-43-0"></span>.

### **4.10.1 Optical Amplifier Card Performance Monitoring Parameters**

The PM parameters for the OPT-PRE and OPT-BST cards are listed [Table 4-28.](#page-43-0)

*Table 4-28 Optical PM Parameters for OPT-PRE, and OPT-BST Cards.*

| <b>Optical Line</b> | <b>Optical Amplifier</b><br>Line |
|---------------------|----------------------------------|
| OPT                 | <b>OPR</b>                       |

### <span id="page-43-1"></span>**4.10.2 Multiplexer and Demultiplexer Card Performance Monitoring Parameters**

The PM parameters for the 32MUX-O, 32WSS, 32DMX, and 32DMX-O cards are listed in [Table 4-29.](#page-43-1)

*Table 4-29 Optical PMs for 32MUX-O and 32DMX-O Cards*

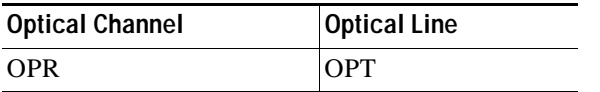

### <span id="page-43-2"></span>**4.10.3 4MD-xx.x Card Performance Monitoring Parameters**

The PM parameters for the 4MD-xx.x cards are listed in [Table 4-30.](#page-43-2)

*Table 4-30 Optical PMs for 4MD-xx.x Cards*

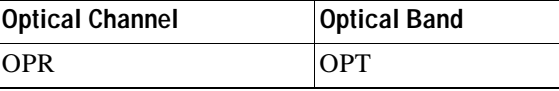

### <span id="page-43-3"></span>**4.10.4 OADM Channel Filter Card Performance Monitoring Parameters**

The PM parameters for the AD-1C-xx.x, AD-2C-xx.x, and AD-4C-xx.x cards are listed in [Table 4-31](#page-43-3).

*Table 4-31 Optical PMs for AD-1C-xx.x, AD-2C-xx.x, and AD-4C-xx.x Cards*

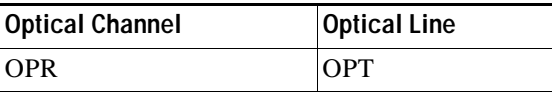

### **4.10.5 OADM Band Filter Card Performance Monitoring Parameters**

The PM parameters for the AD-1B-xx.x and AD-4B-xx.x cards are listed in [Table 4-32](#page-44-0).

<span id="page-44-0"></span> $\mathbf I$ 

*Table 4-32 Optical PMs for AD-1B-xx.x and AD-4B-xx.x Cards*

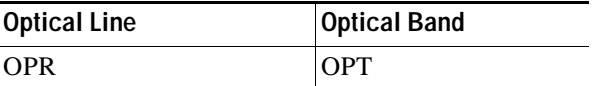

### **4.10.6 Optical Service Channel Card Performance Monitoring Parameters**

[Figure 4-21](#page-44-2) shows where overhead bytes detected on the ASICs produce performance monitoring parameters for the OSCM and OSC-CSM cards.

<span id="page-44-2"></span>*Figure 4-21 PM Read Points on OSCM and OSC-CSM Cards*

ONS Node

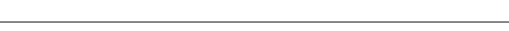

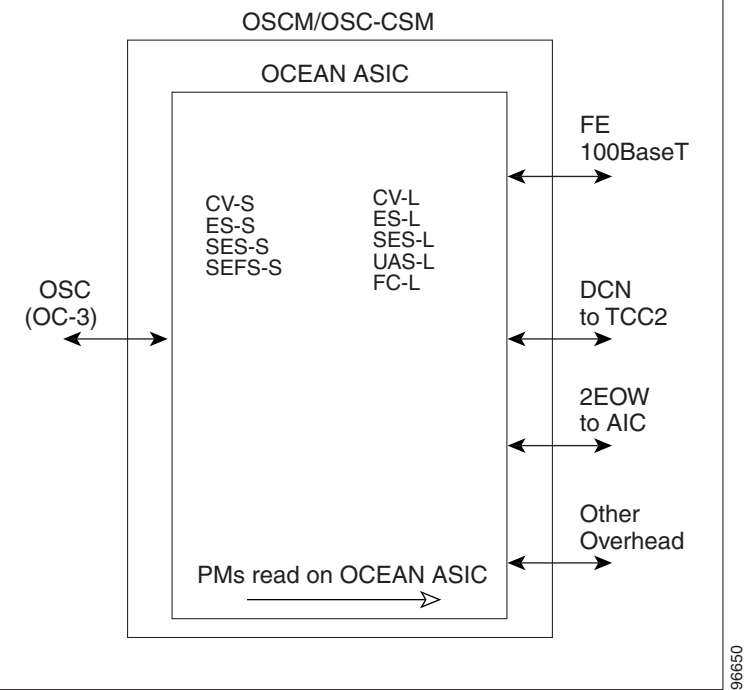

The PM parameters for the OSCM and OSC-CSM cards are described in [Table 4-33.](#page-44-3)

<span id="page-44-3"></span>*Table 4-33 OSCM/OSC-CSM (OC3) Card PMs*

| Section $(NE)^1$ | Line (NE/FE) <sup>1</sup> | Optics $(NE)^2$ |
|------------------|---------------------------|-----------------|
| CV-S             | $CV-L$                    | <b>OPWR</b>     |
| $ES-S$           | $ES-L$                    |                 |
| SES-S            | <b>SES-L</b>              |                 |
| SEF-S            | UAS-L                     |                 |
|                  | $FC-L$                    |                 |

<span id="page-44-1"></span>1. Applicable to OC3

2. Applicable to OTS facilities

 $\Gamma$ 

**4.10.6 Optical Service Channel Card Performance Monitoring Parameters**

٦